МЕЖГОСУДАРСТВЕННОЕ ОБРАЗОВАТЕЛЬНОЕ УЧРЕЖДЕНИЕ ВЫСШЕГО ОБРАЗОВАНИЯ «БЕЛОРУССКО-РОССИЙСКИЙ УНИВЕРСИТЕТ»

Кафедра «Электропривод и автоматизация промышленных установок»

# **АДАПТИВНЫЕ МЕХАТРОННЫЕ СИСТЕМЫ**

*Методические рекомендации к лабораторным работам для студентов направления подготовки 15.04.06* **«***Мехатроника и робототехника***»**  *дневной и заочной форм обучения*

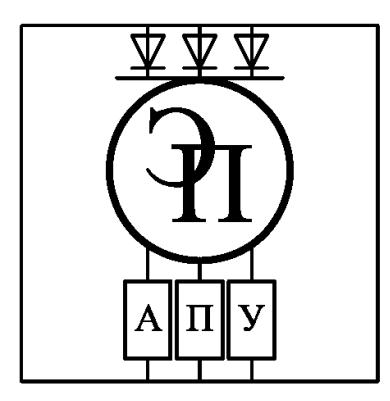

Могилев 2023

### Рекомендовано к изданию учебно-методическим отделом Белорусско-Российского университета

Одобрено кафедрой «Электропривод и автоматизация промышленных установок» «31» августа 2022 г., протокол № 1

Составитель ст. преподаватель А. С. Третьяков

Рецензент канд. техн. наук, доц. М. Н. Миронова

Методические рекомендации предназначены для студентов направления подготовки 15.04.06 «Мехатроника и робототехника» дневной и заочной форм обучения. Даны необходимые сведения для выполнения лабораторных работ.

Учебно-методическое издание

## АДАПТИВНЫЕ МЕХАТРОННЫЕ СИСТЕМЫ

Ответственный за выпуск С. М. Фурманов

Корректор Т. А. Рыжикова

Компьютерная верстка Н. П. Полевничая

Подписано в печать . Формат  $60 \times 84/16$ . Бумага офсетная. Гарнитура Таймс. Печать трафаретная. Усл. печ. л. Уч.-изд. л. . Тираж 26 экз. Заказ №

> Издатель и полиграфическое исполнение: Межгосударственное образовательное учреждение высшего образования «Белорусско-Российский университет». Свидетельство о государственной регистрации издателя, изготовителя, распространителя печатных изданий № 1/156 от 07.03.2019. Пр-т Мира, 43, 212022, г. Могилев.

> > © Белорусско-Российский университет, 2023

## **Содержание**

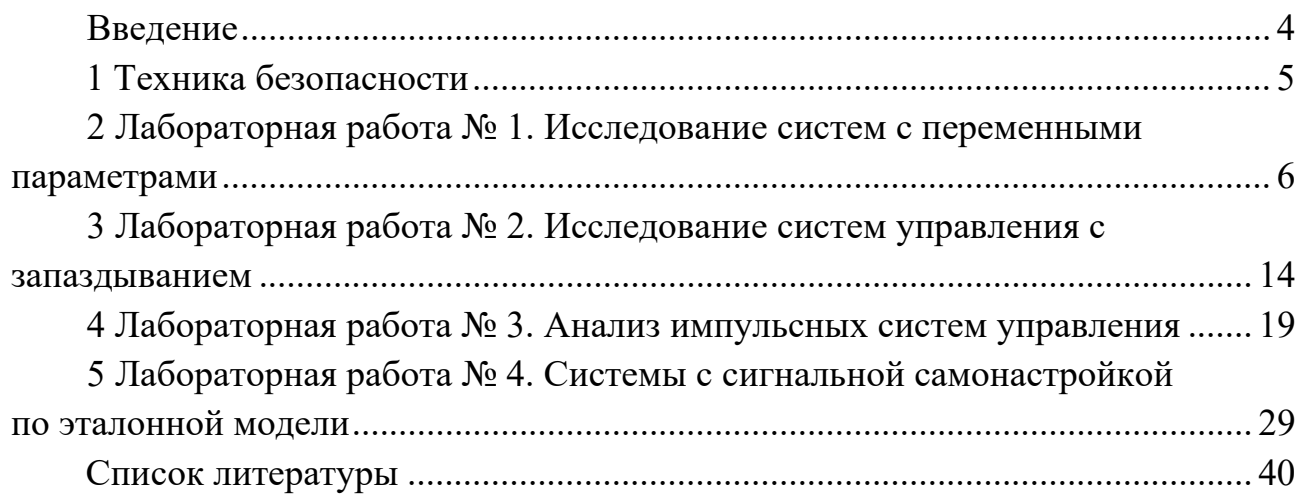

#### **Введение**

Курс «Адаптивные мехатронные системы» позволит студентам закрепить полученные теоретические знания, приобрести практический опыт по применению основных методов и подходов, необходимых при анализе и синтезе специальных (нестационарных, импульсных, цифровых, адаптивных) систем управления, а также развить практические навыки в указанных областях.

В методических рекомендациях рассмотрены вопросы формирования математических моделей, исследования устойчивости и качества систем с переменными параметрами, линейных и нелинейных дискретных (импульсных и цифровых) систем управления, а также самонастраивающихся и адаптивных систем.

## **1 Техника безопасности**

## **Правила техники безопасности при работе за компьютером**

Во время работы с персональным компьютером (ПК) студент обязан:

– соблюдать требования охраны труда;

– содержать в порядке и чистоте свое рабочее место;

– соблюдать оптимальное расстояние от экрана монитора до глаз.

Работу за экраном монитора следует периодически прерывать на регламентированные перерывы, которые устанавливаются для обеспечения работоспособности и сохранения здоровья, или заменять другой работой с целью сокращения рабочей нагрузки у экрана.

Продолжительность непрерывной работы с ПК без регламентированного перерыва не должна превышать 2 ч.

Не следует оставлять оборудование включенным без наблюдения. При необходимости прекращения на некоторое время работы корректно закрываются все активные задачи и оборудование выключается.

При работе с ПК не разрешается:

– при включенном питании прикасаться к панелям с разъемами оборудования, разъемами питающих и соединительных кабелей, экрану монитора;

– загромождать верхние панели оборудования, рабочее место бумагами, посторонними предметами;

– производить переключения, отключение питания во время выполнения активной задачи;

– допускать попадание влаги на поверхность оборудования;

– включать сильно охлажденное (принесенное с улицы в зимнее время) оборудование;

– производить самостоятельно вскрытие и ремонт оборудования;

– вытирать пыль на включенном оборудовании;

– допускать нахождение вблизи оборудования посторонних лиц.

В аварийных (экстремальных) ситуациях необходимо:

 при повреждении оборудования, кабелей, проводов, неисправности заземления, появлении запаха гари, возникновении необычного шума и других неисправностях немедленно отключить электропитание оборудования и сообщить о случившемся непосредственному руководителю и лицу, осуществляющему техническое обслуживание оборудования;

 в случае сбоя в работе оборудования ПК или программного обеспечения вызвать специалиста организации, осуществляющего техническое обслуживание данного оборудования, для устранения неполадок;

 при возгорании электропроводки, оборудования и тому подобных происшествиях отключить электропитание и принять меры по тушению пожара с помощью имеющихся первичных средств пожаротушения, сообщить о происшедшем непосредственному руководителю.

#### № 1. Исследование 2 Лабораторная работа систем с переменными параметрами

Цель работы: приобретение практических навыков по исследованию систем с переменными параметрами

#### 2.1 Основные теоретические положения

Системы автоматического управления, в которых параметры меняются в значительных пределах за время эффективной деятельности переходной функции, и при этом показатели качества остаются практически неизменными, называются квазистационарными.

Исследование систем автоматического управления с переменными параметрами представляет собой сложную задачу, поскольку связано с необходимостью решения дифференциальных уравнений с переменными коэффициентами.

Одним из методов, позволяющих проводить исследования таких систем, является метод замороженных коэффициентов.

Пусть дифференциальное уравнение САУ с переменными параметрами имеет порядок *п*. Тогда при нестационарном объекте управления введением *п* производных от выходной координаты и выбором коэффициентов передачи по этим производным можно обеспечить постоянные показатели качества, т. е. приближенно описать процессы с дифференциальным уравнением с постоянными коэффициентами.

Задача упрощается, если объектом исследования является квазистационарная система. Для такой системы изменением ее параметров за время переходного процесса можно пренебречь. При исследовании квазистационарных систем применяют метод замороженных коэффициентов и метод замороженных реакций.

Метод замороженных коэффициентов состоит из четырех пунктов. Перечислим их последовательно.

1 Пишется уравнение в вариациях для разностной схемы, т. е. уравнение для разности двух бесконечно близких решений с отбрасыванием слагаемых квадратичного и более высоких порядков малости. В общем случае это приводит к линейному уравнению с переменными коэффициентами.

2 Собственно «замораживание коэффициентов»: превращаем уравнение с переменными коэффициентами в уравнение с постоянными коэффициентами. Фиксируется точка Р в области решения задачи, и все значения коэффициентов полагаются равными их значениям в этой точке.

3 Для полученного уравнения с постоянными коэффициентами используем спектральный признак устойчивости. Условие устойчивости будет зависеть от значения коэффициентов в точке  $P: \gamma(\tau, h, P) \ge 0$ .

4 За условие устойчивости схемы  $\gamma(\tau, h) \ge 0$  принимают некоторое условие, из которого следует выполнение всех ранее полученных частных:  $\gamma(\tau, h, P) \ge 0$ ,

 $0\forall P$ . Как правило, требуют выполнения неравенства  $\gamma(\tau, h) \geq 0$  с некоторым «запасом устойчивости».

Структуру регулятора таких САУ выбирают так, что изменения параметров нестационарного элемента приводят:

- к изменению «быстрых» парциальных движений при неизменных характеристиках «медленных» парциальных движений;

- к изменению некоторых характеристик «медленных» парциальных движений в требуемых пределах и в нужном направлении и к изменению характеристик «быстрых» парциальных движений.

Нестационарные системы управления, обладающие вышеуказанными свойствами, относятся к квазистационарным. Квазистационарные системы, обладающие первым свойством, называют системами первого типа, а системы, обладающие вторым свойством, называют системами второго типа.

Если система управления, состоящая из регулятора жесткой структуры с постоянными параметрами и существенно нестационарного объекта, имеет некоторые стационарные свойства на некотором интервале времени, то такой системе будет соответствовать эквивалентная модель, состоящая, по крайней мере, из двух последовательно соединенных звеньев, различающихся темпом них характеризуется медленными «парциальныдвижения, и одно из ми» движениями.

Лля опенки стационарности системы используются следующие определения.

1 Если нестационарную САУ можно представить в виде последовательно стационарного и нестационарного звеньев и коэффициенты дифференциального уравнения нестационарного звена изменяются несущественно за время эффективной длительности переходной функции или за период колебаний нестационарного звена, то такую систему можно отнести к квазистационарной.

2 Если коэффициенты дифференциального уравнения линейного нестационарного звена системы первого типа изменяются так, что выполняются условия  $|C_i(t + \Delta) - C_i(t)| < |C_i(t)|$  и коэффициенты уравнения второго звена постоянные, то такую систему управления можно исследовать модифицированным методом замороженных коэффициентов.

Здесь  $C_i(t)$  – коэффициенты дифференциального уравнения нестационарного звена,  $\Delta$  - период «быстрых» парциальных колебаний первого звена. Значение Д можно приближенно определить, заморозив коэффициенты нестационарного уравнения и решив его.

Также используются следующие утверждения:

- если методом замороженных коэффициентов определены корни характеристического уравнения, определены корни формального характеристического уравнения для *і* фиксированных значений  $t$  и  $N$  корней для всех  $t_i$  постоянные, то эти корни являются корнями исходного нестационарного уравнения;

- если для дифференциального уравнения  $\sum_{i=0}^{n} a_i(t) x_{\text{max}}^{(i)} = a_0 x_{\text{ex}}$ , действительного на интервале  $T \geq t_p$ , коэффициенты  $a_i(t)$  изменяются существенно и отношения коэффициентов удовлетворяют первому условию, то дифференциальное

уравнение можно заменить системой уравнений:

$$
\sum_{i=0}^{n-m} C_i(t) x_1^{(i)} = a_0 x_{\text{ex}};
$$
\n
$$
\sum_{i=0}^{m} d_i x_{\text{max}}^{(i)} = x_1;
$$
\n
$$
C_0(t) = 1,
$$
\n(1)

где коэффициенты  $C_i(t)$  определяются по правилам, действительным для уравнений с постоянными коэффициентами.

Пусть дана система с инверсной моделью (рисунок 1).

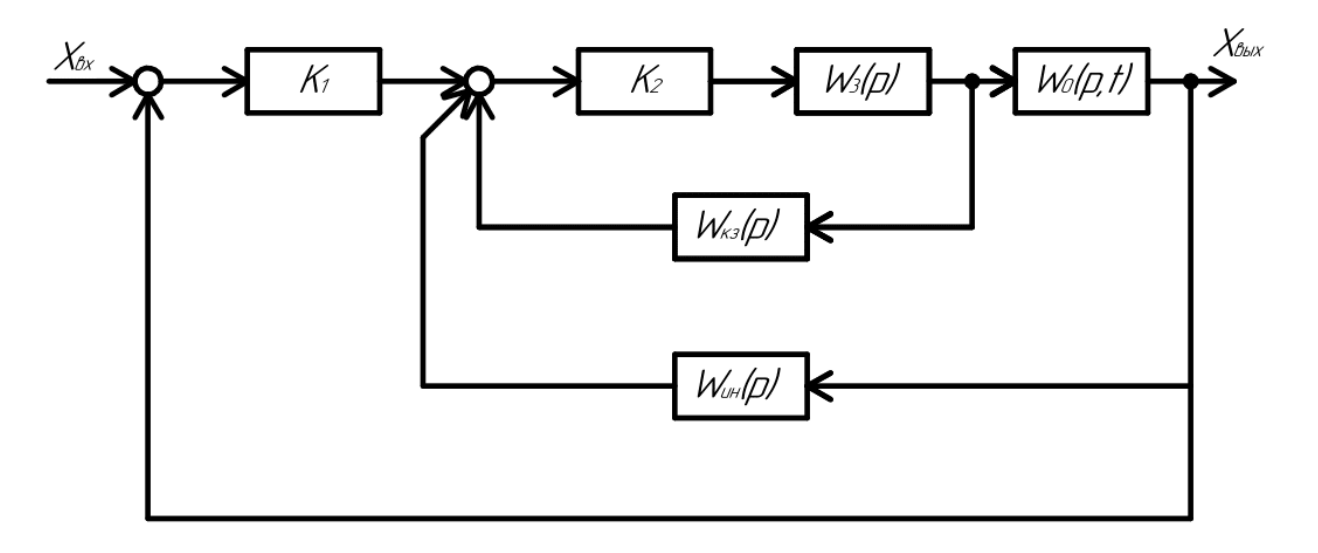

Рисунок 1 - Система САУ с переменными параметрами

Пусть  $W_0(p,t) = \frac{5 \cdot K_0(t)}{p+5}$  – «замороженная» передаточная функция объекта

с переменными параметрами.

 $K_0(t)$  увеличивается от 0,1 до 10 за интервал времени 0,3 с.

Значения передаточных функций:

$$
K_1 = 10;
$$
  
\n
$$
K_2 = 200;
$$
  
\n
$$
W_3(p) = \frac{1000}{(p+5) \cdot (p+200)}.
$$
\n(2)

Передаточная функция инверсной модели

$$
W_{uu}(p) = \frac{4000 \cdot (p+10)}{(p+40000)}.
$$
\n(3)

Запаздывание инверсной модели

$$
\tau = \frac{1}{40000} = 0,000025 \text{ c.}
$$
 (4)

Передаточная функция корректирующего звена

$$
W_{_{\kappa3}}(p) = \frac{80p}{p + 40000}.
$$
 (5)

Передаточная функция регулятора

$$
\frac{W_p(p)}{W_z(p)} = \frac{2 \cdot 10^6 (p + 40000)}{p^3 + 40205 p^2 + 24, 1 \cdot 10^6 p + 40 \cdot 10^6};
$$
\n(6)

$$
W_{e}(p) = W_{ex}(p) - \frac{4000 \cdot (p+10)}{p+40000} \cdot W_{\text{max}}(p). \tag{7}
$$

В случае применения метода замороженных коэффициентов

$$
W_z(p) = \frac{2 \cdot 10^6 \cdot (p + 40000)}{p^3 + 40205p^2 + 24, 1 \cdot 10^6 p + 40 \cdot 10^6} (W_{ex}(p) - \frac{4000 \cdot (p + 10)}{p + 40000} \cdot W_{\text{max}}(p)).
$$
 (8)

$$
\frac{W_{\text{max}}(p)}{W_{\text{ex}}(p)} = \frac{5 \cdot K_0(t)}{p+5}.
$$
\n(9)

Передаточная функция САУ

$$
\Phi(p) = \frac{W_{\text{max}}(p)}{W_{\text{ex}}(p)} = \frac{10 \cdot 10^6 \cdot (p + 40000) \cdot K_0(t)}{p^4 + 40205 \cdot p^3 + 24.3 \cdot 10^6 \cdot p^2 + (160.5 \cdot 10^6 + 40 \cdot 10^9 \cdot K_0(t)) \cdot p + (160.5 \cdot 10^6 + 40 \cdot 10^9 \cdot K_0(t)) \cdot p
$$

$$
\frac{10 \cdot 10^{6} \cdot (p+40000) \cdot K_{0}(t)}{+(200 \cdot 10^{6} + 40 \cdot 10^{10} \cdot K_{0}(t))}
$$
\n(10)

При любом значении 0,1 ≤  $K_0(t)$  ≤ 10 полюсы передаточной функции  $\Phi(p)$ лежат в левой полуплоскости и переходный процесс имеет  $t_p = 0,3$  с. Перерегулирование отсутствует.

Оценим правомочность применения метода замороженных коэффициентов к исследованию приведенной САУ.

Обозначим  $\varphi(t) = \frac{1}{K_0(t)}$ ,  $K_0(t) > 0$  и перепишем дифференциальное уравне-

ние САУ с учетом принятого обозначения:

$$
\varphi(t)x_{\text{out}}^{(4)} + 50210\varphi(t)x_{\text{out}}^{(3)} + 24,3 \cdot 10^6 \varphi(t)x_{\text{out}}'' + (1065 \cdot 106\varphi(t) + 40 \cdot 10^9)x_{\text{out}}' ++ (200 \cdot 10^6 \varphi(t) + 40 \cdot 10^{10})x_{\text{out}} = 10 \cdot 10^6 (x_{\text{out}}' + x_{\text{out}}),
$$
 (11)

где 0,1 ≤  $\varphi(t)$  ≤ 10.

Вычислим корни характеристического уравнения для фиксированных значений  $\varphi(t) = 0, 1$  и  $\varphi(t) = 10$ .

При  $\varphi(t) = 10$  корни характеристического уравнения  $p_{1,2} = -297 \pm j94.7$ ;  $p_3 = 39600$ ;  $p_4 = 10,2$ .

При  $\varphi(t) = 0,1$  корни характеристического уравнения  $p_{1,2} = -298 \pm j952$ ;  $p_3 = 39600$ ;  $p_4 = 10$ .

При изменении  $\varphi(t)$  изменяется модуль корней  $p_1$ , корни  $p_3$  и  $p_4$  фактически постоянные. Модули корней  $p_1, p_2,$  и  $p_3$ существенно больше корня  $p_4$ . Быстрые движения характеризуются корнями  $p_1, p_2, p_3, a$  медленные движения – корнем  $p_4$ .

Пусть  $K_0(t)$  изменяется по экспоненциальному закону,  $\varphi(t) = 10e^{-15.4t}$ . Это значит, что при  $t=0$  имеем  $\varphi(t)=10$  и при  $t=0,3$  с, равном времени переходной функции САУ,  $\varphi(t) = 10e^{-15,40,3} = 0,1$ , т. е. за время переходной функции САУ  $\varphi(t)$  уменьшается в  $10/0, 1 = 100$  раз, процессы в САУ существенно нестационарные.

Следовательно, в соответствии с определением систему нельзя отнести к квазистационарным, т. е. метод замороженных коэффициентов неприемлем.

Изменение параметра  $K_0(t)$  приводит только к изменению характеристик «быстрых» движений,  $K_0(t) = 10$ , период «быстрых» движений меньше 0,01 с, при  $K_0(t) = 10$  «быстрые» движения также затухают за время  $t = 0.01$  с.

За интервал времени 0,01 с в самом неблагоприятном случае приращение функции

$$
\left| 10e^{-15,40,01} - 10e^{-15,40} \right| \approx 0.1. \tag{12}
$$

Так как  $\varphi(0) = 10e^{-15.40} = 10$ , то неравенство  $|\varphi(0 + \Delta) - \varphi(0)| < |\varphi(0)|$  выполняется и в соответствии с определением будет действителен модифицированный метод замороженных коэффициентов.

Сравним коэффициенты приближенного дифференциального уравнения с коэффициентами реального уравнения.

Составим дифференциальное уравнение с переменными коэффициентами: Уравнение регулятора

$$
x_p''' + 40205 \cdot x_p'' + 24,1 \cdot 10^6 \cdot x_p' + 40 \cdot 10^6 \cdot x_p + 8 \cdot 10^9 \cdot x_{\text{box}}' + 8 \cdot 10^{10} \cdot x_{\text{box}} =
$$
  
= 2 \cdot 10^6 \cdot 8 \cdot 10^9 \cdot x\_{\text{ex}}' + 8 \cdot 10^{10} \cdot 8 \cdot 10^9 \cdot x\_{\text{ex}}'. (13)

Уравнение объекта

$$
\frac{1}{5 \cdot K_0(t)} x'_{\text{max}} + \frac{1}{5 \cdot K_0(t)} x'_{\text{max}} = x_p. \tag{14}
$$

Исключив из этих уравнений переменную  $x_p$ , получим:

$$
x_{\text{max}}^{(4)} + (40210 + 3 \left| \frac{1}{K_0(t)} \right|^t K_0(t)) x_{\text{max}}^m +
$$
  
+ (24,14 \cdot 10^6 + 80425 \left| \frac{1}{K\_0(t)} \right|^t K\_0(t) + 3 \left| \frac{1}{K\_0(t)} \right|^t K\_0(t)) x\_{\text{max}}^m +  
+ (160,5 \cdot 10^6 + 40 \cdot 10^9 K\_0(t) + 24,5 \cdot 10^6 \left| \frac{1}{K\_0(t)} \right|^t K\_0(t) +  
+ 40220 \left| \frac{1}{K\_0(t)} \right|^t K\_0(t) + \left| \frac{1}{K\_0(t)} \right|^m K\_0(t)) x\_{\text{max}}' +  
+ (290 \cdot 10^6 + 40 \cdot 10^{10} K\_0(t) + 120,5 \cdot 10^6 \left| \frac{1}{K\_0(t)} \right|^t K\_0(t) +  
+ 201000 \left| \frac{1}{K\_0(t)} \right|^t K\_0(t) + 5 \left| \frac{1}{K\_0(t)} \right|^t K\_0(t)) x\_{\text{max}} =  
= K\_0(t)(10 \cdot 10^6 x\_{\text{max}}' + 40 \cdot 10^{10} x\_{\text{max}}). (15)

Если  $K_0(t) = 0,1e^{15,4t}$ , то

$$
\left| \frac{1}{K_0(t)} \right| K_0(t) = -15,4 \, ; \, \left| \frac{1}{K_0(t)} \right| K_0(t) = 237 \, ; \, \left| \frac{1}{K_0(t)} \right| W_0(t) = -3650
$$

С учетом этих производных, уравнение САУ примет вид:

$$
x_{\text{max}}^{(4)} + (40210 - 46, 2)x_{\text{max}}''' + (24, 14 \cdot 10^6 - 1, 23 \cdot 10^6 + 711)x_{\text{max}}'' + (160, 3 \cdot 10^6 + 40 \cdot 10^9 K_0(t) - 377 \cdot 10^6 + 9, 6 \cdot 10^6 - 3650)x_{\text{max}}' + (200 \cdot 10^6 + 40 \cdot 10^{10} K_0(t) - 1850 \cdot 10^6 + 47, 6 \cdot 10^6 - 18250)x_{\text{max}} =
$$

$$
= (10 \cdot 10^6 x'_{\text{ex}} + 40 \cdot 10^{10} x_{\text{ex}}) K_0(t). \tag{16}
$$

Коэффициенты точного нестационарного дифференциального уравнения САУ с переменными параметрами незначительно отличаются от коэффициентов дифференциального уравнения, полученного методом, действительным для стационарных САУ. Дифференциальное уравнение эквивалентной модели

$$
x_{\text{max}}^{(4)} + (40210 - 46, 2)x_{\text{max}}''' + 24, 7 \cdot 10^6 x_{\text{max}}'' + 24, 7 \cdot 10^6 x_{\text{max}}'' +
$$
  
+ 
$$
(243 \cdot 10^6 + 40 \cdot 10^9 K_0(t))x_{\text{max}}' + 40 \cdot 10^{10} K_0(t)x_{\text{max}}' =
$$
  
= 
$$
(10 \cdot 10^6 x_{\text{av}}' + 40 \cdot 10^{10} x_{\text{av}})K_0(t).
$$
 (17)

Для  $K_0(t) = 0,1$  коэффициенты при  $x'_{\text{max}}$  различаются на 5 % и при  $x_{\text{max}}$  на 3,6 %. При возрастании  $K_0(t)$  это различие быстро уменьшается.

Таким образом, дифференциальное уравнение эквивалентной модели при указанных условиях достаточно точно описывает динамические процессы в реальной САУ.

Следовательно, результаты, полученные при исследовании САУ методом замороженных коэффициентов, соответствуют действительности.

#### 2.2 Порядок выполнения работы

Для выполнения данной работы используются следующие передаточные функции:

$$
W_3(s) = \frac{k_1}{(s+a_1) \cdot (s+a_2)};
$$
\n(18)

$$
W_0(p,t) = \frac{k_2 \cdot K_0(t)}{s + a_3};
$$
\n(19)

$$
W_{\kappa_3}(s) = \frac{k_3 s}{s + a_4};\tag{20}
$$

$$
W_{uu}(s) = \frac{k_4 \cdot (s+1)}{(s+a_5)}.
$$
\n(21)

В ходе выполнения данной работы надо сделать следующее.

1 Согласно рисунку 1 составить структурную схему САУ.

2 Собрать полученную схему в тулбоксе Simulink программы MATLAB, подать на вход единичный ступенчатый сигнал и получить выходной. Оценить устойчивость и критерии переходного процесса.

3 Получить передаточную функцию исследуемой САУ.

4 Составить дифференциальное уравнение САУ с учетом принятых обозначений.

5 Составить дифференциальное уравнение эквивалентной модели при указанных условиях согласно индивидуальному варианту.

6 Оценить правомочность применения метода замороженных коэффициентов к исследованию приведенной САУ.

Индивидуальные варианты представлены в таблице 1.

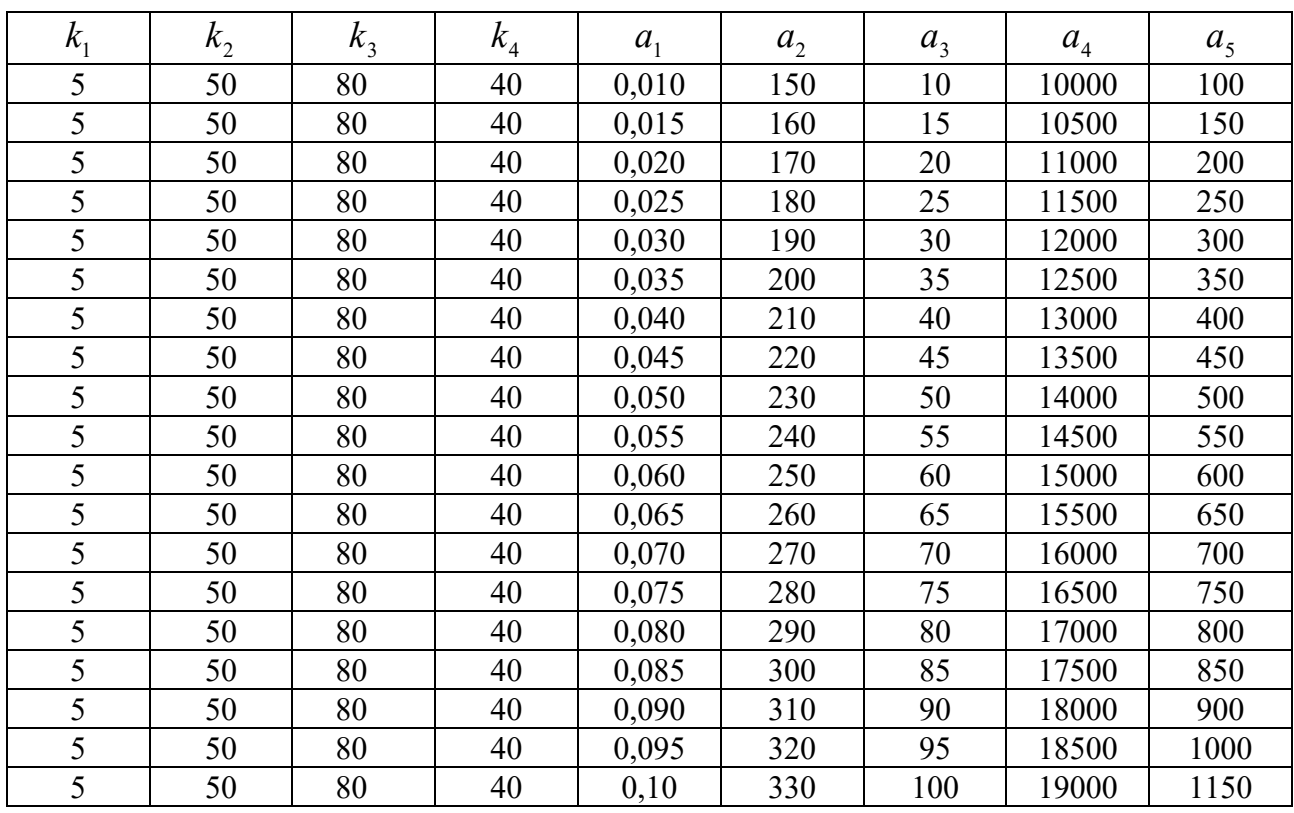

Таблица 1 – Исхолные ланные

#### 2.3 Содержание отчета по работе

1 Цель работы.

2 Структурная схема исследуемой системы САУ.

3 Расчет передаточной функции САУ.

4 Решение характеристического уравнения.

5 Составление дифференциального уравнения САУ.

6 Составление дифференциального уравнения эквивалентной модели.

7 Сравнительная характеристика полученных результатов для САУ и эквивалентной молели.

#### Контрольные вопросы

1 Какие системы управления автоматического можно назвать квазистационарными?

2 Опишите метод замороженных коэффициентов.

3 Назовите последовательность операций при применении метода замороженных коэффициентов.

4 Опишите получение корней характеристического уравнения.

5 Какую информацию несут корни характеристического уравнения?

6 Как составить дифференциальное уравнение САУ?

7 Как составить дифференциальное уравнение эквивалентной модели?

## З Лабораторная работа № 2. Исследование систем управления с запазлыванием

Цель работы: определение влияния величины запаздывания на устойчивость систем управления на основе структурных преобразований исследуемой системы в зависимости от места нахождения звена с запаздыванием.

#### 3.1 Основные теоретические положения

Системы автоматического управления могут содержать звенья, у которых зависимость между входной  $u(t)$  и выходной  $y(t)$  величинами имеет следующий вид:

$$
y(t) = u(t - \tau), \tag{22}
$$

где т - постоянная величина, называемая временем запаздывания.

Такие звенья называются запаздывающими, т. к. они воспроизводят изменение выходной величины без искажения, но с небольшим запаздыванием т.

Звенья с «чистым» запаздыванием часто встречаются в различных технологических процессах, когда материал перемещается из одной точки в другую с помощью ленточных транспортеров; в системах регулирования толщины листа при прокатке; в системах магнитной записи и воспроизведения и т. д.

Системы автоматического управления, содержащие хотя бы одно запаздывающее звено, называют системами с запаздыванием. Процессы в системах с запаздыванием описываются дифференциально-разностными уравнениями.

Подобные звенья с «чистым» запаздыванием имеют передаточную функцию вида

$$
W_{\tau}(p) = \frac{Y_{\tau}(p)}{X(p)} = \frac{X(p)}{X(p)} e^{-p\tau} = e^{-p\tau},
$$
\n(23)

которой соответствует комплексный коэффициент передачи

$$
k_{\tau}(j\omega) = W_{\tau}(p)_{p=j\omega} = e^{-j\omega\tau} = \cos\omega t - j\sin\omega t, \qquad (24)
$$

а частотные характеристики определяются выражениями

$$
U_{\tau}(\omega) = \cos \omega t;
$$
  
\n
$$
H_{\tau}(\omega) = \sqrt{U_{r}^{2}(\omega) + V_{r}^{2}(\omega)} = 1;
$$
  
\n
$$
L_{\tau}(\omega) = 0;
$$
  
\n
$$
V_{r}(\omega) = -\sin \omega t;
$$
  
\n
$$
\phi_{\tau}(\omega) = -\omega \tau.
$$
\n(25)

Таким образом, АФХ звена с запаздыванием представляет собой круг единичного радиуса на комплексной плоскости с центром в начале координат, ЛАХ имеет нулевое значение и инвариантна к изменениям частоты, а ЛФХ неограниченно убывает с увеличением частоты.

При последовательном включении звена с запаздыванием вместе с обычными динамическими звеньями передаточная функция и комплексный коэффициент передачи разомкнутой системы будут

$$
W_r(p) = W_p(p)e^{-p\tau};
$$
\n(26)

$$
k_{\tau}(j\omega) = W_{\tau}(p)_{p=j\omega} = A_p(\omega)e^{j|\varphi_p(\omega) - \omega\tau|}, \qquad (27)
$$

где  $W(p)$ ,  $A_p(\omega)$ ,  $\varphi_p(\omega)$  – передаточная функция, амплитудная и фазовая частотные характеристики разомкнутой системы без учета запаздывания соответственно.

Следовательно, системы, отличающиеся друг от друга лишь величиной запаздывания, имеют одинаковые амплитудные и различные фазовые характеристики. При этом большей величине запаздывания соответствует больший фазовый сдвиг на частоте среза системы, что приводит к ухудшению её устойчивости.

Устойчивость системы с запаздыванием определяется с помощью критерия Найквиста по передаточной функции и комплексному коэффициенту передачи исследуемой системы в виде (рисунок 2). Это требует структурных преобразований исходной системы в зависимости от места нахождения звеньев с запаздыванием.

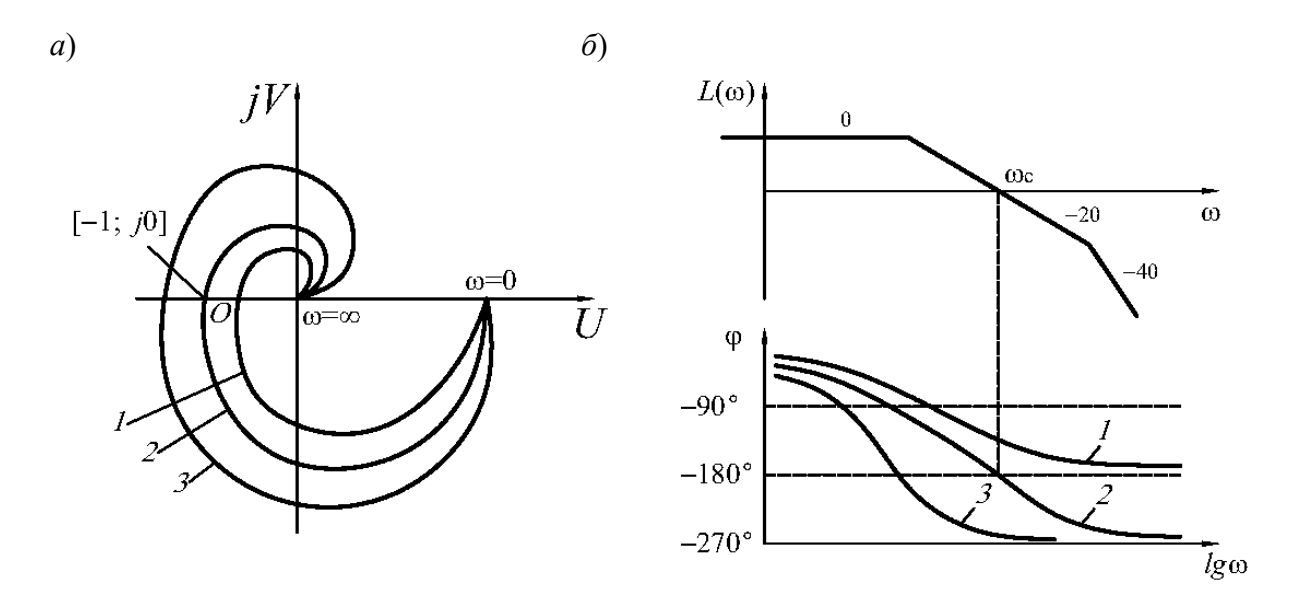

Рисунок 2 – АФХ (*a*) и ЛЧХ (*б*) САУ:  $l - \tau = 0$ ; 2 –  $\tau = \tau_{_{kp}}$ ; 3 –  $\tau > \tau_{_{kp}}$ 

Так, если данное звено включено в прямую цепь, то при размыкании главной обратной связи (см. рисунок 2, а)

$$
W_{\tau}(p) = W_p(p)k_r e^{-p\tau},
$$
\n(28)

где  $k_{r}$  – коэффициент передачи звена с запаздыванием.

Если же звено запаздывания включено в местную обратную связь, то (см. рисунок 2,  $\delta$ )

$$
W_r(p) = \frac{W_0(p)}{1 + W_0(p)} k_r e^{-p\tau} = W_0(p) k_r e^{-p\tau},
$$
\n(29)

что соответствует размыканию местной обратной связи.

Формулировка критерия Найквиста для систем с запаздыванием меняется. Однако в рассматриваемых системах явления устойчивости и неустойчивости чередуются при непрерывном изменении.

Для определения условий устойчивости вводится понятие критического времени запаздывания  $\tau_{\kappa p}$ , которое определяется из равенства фазовой частотной характеристики разомкнутой системы на частоте среза величине, т. е. (рисунок 3)

$$
\varphi_p(w_c) - w_c \tau_{\kappa p} = -\pi. \tag{30}
$$

Отсюда определяем

$$
\tau_{\kappa p} = \frac{\pi + \varphi_p(\omega_c)}{\omega_c},\tag{31}
$$

где  $\omega_c$  определяется из условия  $A_p(\omega_c) = 1$ .

 $a)$ 

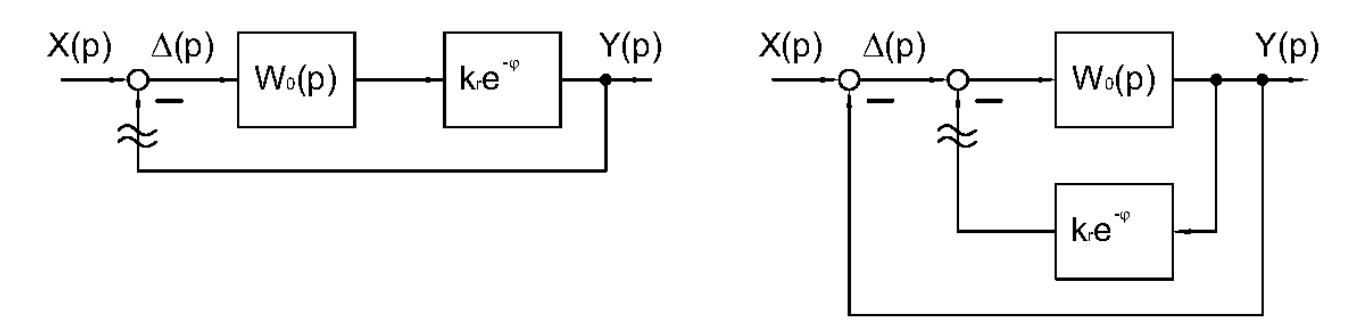

 $\varphi$ 

Рисунок 3 - Структурные преобразования исследуемой системы с размыканием главной (а) и местной (б) обратной цепи

#### 3.2 Порядок выполнения работы

1 Определение критического времени запаздывания:

a) в Simulink создать структуру, соответствующую структуре на рисунке 3, а при  $\tau = 0$ , т. е. при отсутствии звена с запаздыванием. Задать требуемые значения параметров;

б) провести имитационное моделирование, подобрав время решения исходя из полученного на экране графика переходного процесса;

в) получить ЛЧХ и АФХ исследуемой разомкнутой структуры, по которой определить частоту среза и запас по фазе на этой частоте;

г) по выражению (31) рассчитать критическое время запаздывания;

д) определить критическое время запаздывания аналитическим путём, используя экспериментально полученное значение. Сравнить результаты;

2 Определение временных и частотных характеристик исследуемой САУ при наличии звена с запаздыванием в прямой цепи:

а) ввести звено с запаздыванием в исследуемую структуру в соответствии с рис.  $3, a$ ;

б) изменяя значение т при  $\tau < \tau_{kn}$ , подобрать такое его значение, при котором визуально наблюдается заметное изменение переходной функции. Нанести на полученный в п. 1, б график новые значения переходной функции в узловых точках;

в) нанести на полученные в п. 1 характеристики новые значения частотных характеристик;

г) выполнить п. *б* и *в* для  $\tau = \tau_{k,p}$ ;

д) выполнить п. *б* и *в* для  $\tau > \tau_{\nu}$ .

3 Определение временных и частотных характеристик исследуемой САУ при наличии звена с запаздыванием в цепи местной обратной связи.

Выполнить п. 1 и п. 2 для структуры, изображенной на рисунке 3, *б*.

В данной работе исследуется влияние величины запаздывания на устойчивость системы управления при наличии в ней звена с запаздыванием как в прямой цепи, так и в цепи местной обратной связи.

При этом исходная разомкнутая система без запаздывания представляет собой последовательное соединение двух апериодических звеньев, т. е. имеет передаточную функцию

$$
W_0(p) = \frac{k}{(T_1p + 1)(T_2p + 1)}.
$$
\n(32)

Исходные данные для расчетов приведены в таблице 2.

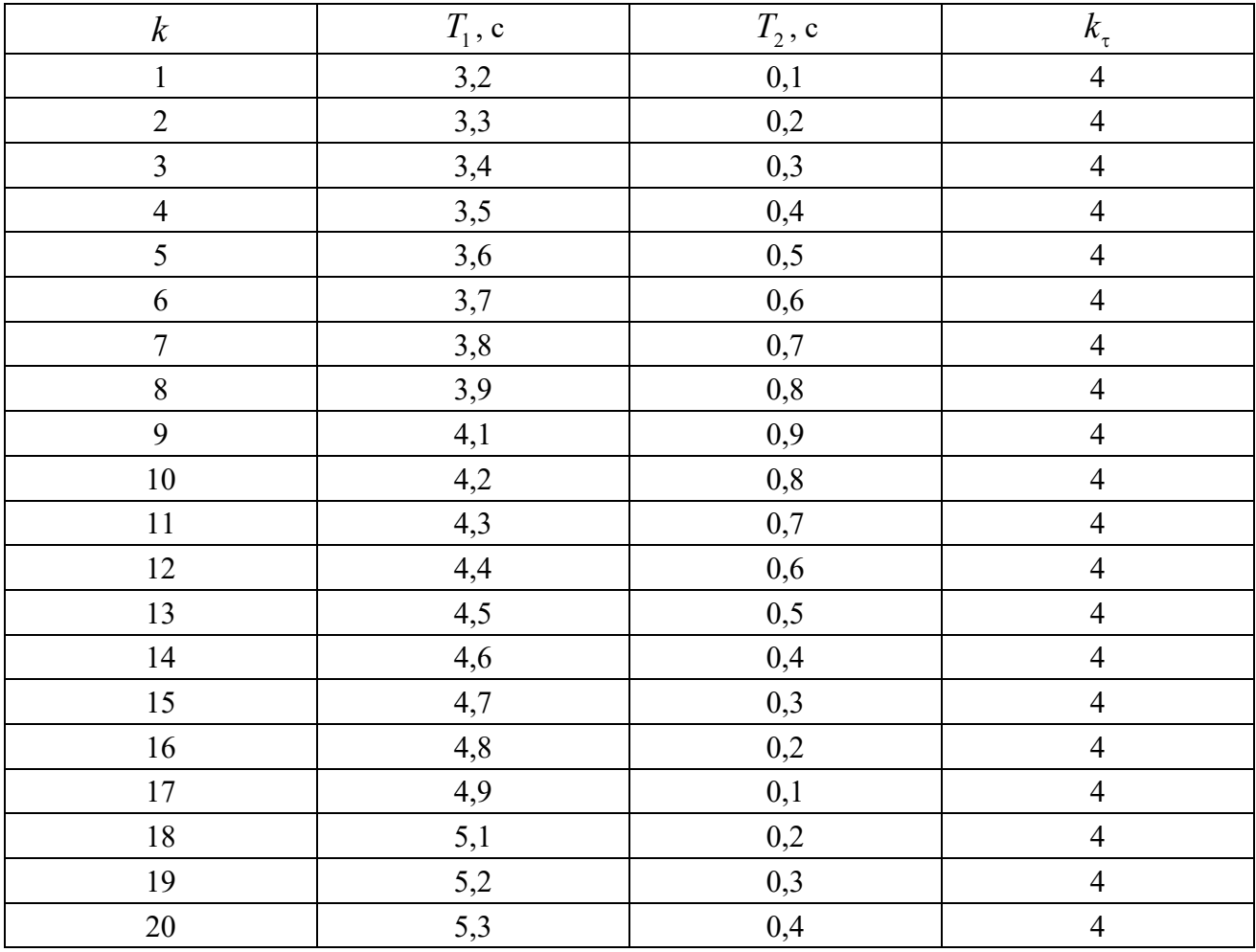

Таблица 2 – Исходные данные

#### 3.3 Содержание отчета по работе

1 Цель работы.

2 Схемы исследованных систем, их передаточные функции с числовыми значениями параметров, экспериментально полученные графики и результаты аналитических расчетов.

3 Ответы на контрольные вопросы.

#### Контрольные вопросы и задания

1 Чем отличаются системы с запаздыванием от обычных линейных систем?

2 Какова зависимость выходной величины звена с «чистым» запаздыванием от его входной величины?

3 Как записывается передаточная функция звена с запаздыванием?

4 Какой вид имеют частотные характеристики звена с запаздыванием?

5 Каково влияние запаздывания на АФХ исследуемой САУ?

6 Каково влияние запаздывания на ЛЧХ исследуемой САУ и ее устойчивость?

7 С помощью какого критерия определяется устойчивость систем с запазлыванием?

8 Зависит ли устойчивость САУ от расположения звена запаздывания в исследуемой структуре?

9 Что называется критическим временем запаздывания и какова при этом линамика САУ?

10 Как определяется критическое время запаздывания?

## 4 Лабораторная работа № 3. Анализ импульсных систем управления

Цель работы: приобретение практических навыков по исследованию импульсных систем управления

#### 4.1 Основные теоретические положения

Линейной импульсной системой называется такая система автоматического управления, которая кроме звеньев, описываемых линейными дифференциальным уравнениями, содержит импульсный элемент, преобразующий непрерывное входное воздействие в последовательность импульсов (рисунок 4, а).

В общем случае можно изобразить обобщенную структурную схему импульсной системы так, как показано на рисунке 4, б, где все непрерывные звенья сведены в один блок - непрерывную часть системы НЧ. Последняя может иметь какую угодно структуру (любой сложности, с обратными связями и т. п.).

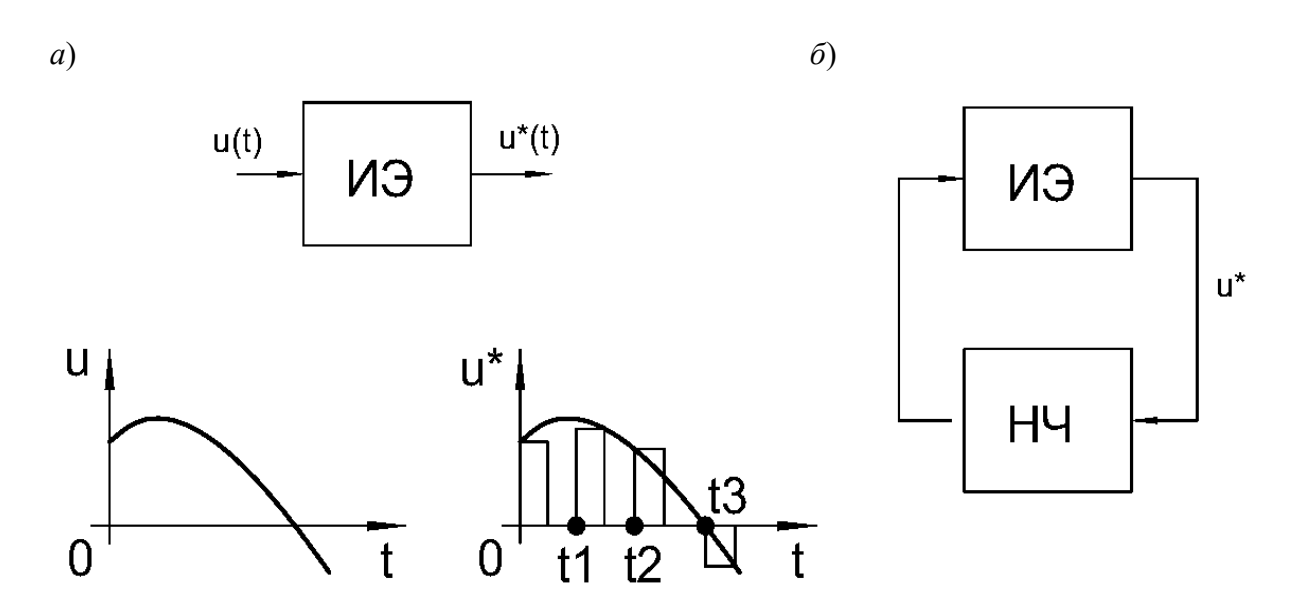

Рисунок 4 – Импульсные системы управления

В процессе преобразования непрерывного сигнала в дискретный импульсный элемент (рисунок 4, *a*) выполняет две операции: квантование по времени и импульсную модуляцию. Первая из них состоит в том, что сигнал  $u^*(t)$  появляется в дискретные моменты времени  $t = t_T$   $(i = 0, 1, 2, ...)$ . Чаще всего эти моменты времени равноотстоящие, т. е.  $t_i = iT$ , где  $T$  – период дискретности. В результате импульсной модуляции изменяется какой-либо параметр импульса (амплитуда, ширина). Форма импульсов может быть любой (прямоугольной, трапецеидальной и т. п.), но обычно используются импульсы прямоугольной формы.

Наиболее распространенными в настоящее время видами импульсной модуляции являются амплитудно-импульсная (АИМ) и широтно-импульсная (ШИМ).

При амплитудно-импульсной модуляции модулируемым параметром служит амплитуда (высота) импульсов. Обычно она пропорциональна значениям непрерывного сигнала  $u(t)$  в дискретные моменты времени  $t_i = iT$  ( $i = 0, 1, 2, ...$ ), т. е. значениям (рисунок 5)

$$
u(it) = u(t)\Big|_{t=i}.\tag{33}
$$

Сигнал  $u^*(t)$  на выходе импульсного элемента формируется в виде

$$
u^*(t) = \begin{cases} k_a u(iT) & \text{impl} \quad iT \le t < (i + \gamma)T; \\ 0 & \text{impl} \quad (i + \gamma)T \le t < (i + 1)T, \end{cases}
$$
(34)

где  $k_a$  – коэффициент пропорциональности;

 $\gamma$  – скважность импульсов ( $0 < \gamma < 1$ ), которая остается постоянной.

При широтно-импульсной модуляции модулируемым параметром является ширина или длительность импульсов  $\tau_i = \gamma_i T$ , где  $\gamma_i = \gamma(iT)$  - скважность

20

*i*-го импульса. Амплитуда импульсов при этом остается постоянной. Сигнал на выходе импульсного элемента (широтно-импульсного модулятора) формируется в виде (рисунок 6)

$$
u^*(t) = \begin{cases} h \operatorname{sign} u(iT) & \text{impl} \quad iT \le t < (i + \gamma)T; \\ 0 & \text{impl} \quad (i + \gamma_i) \le t < (i + 1)T, \end{cases} \tag{35}
$$

где *h* – амплитуда импульсов;

sign  $u(i)$  – знак величины  $u(i)$ .

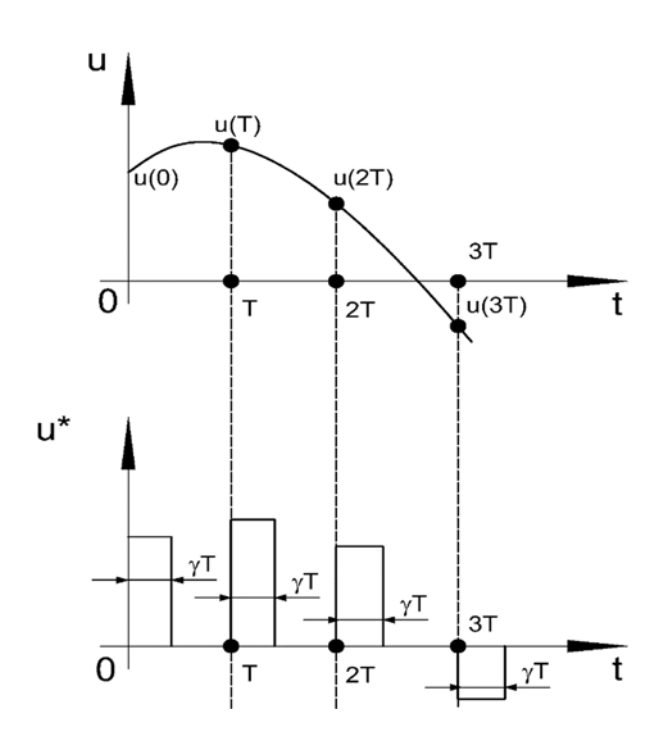

Рисунок 5 – Формирование ШИМ-сигнала на выходе релейного элемента

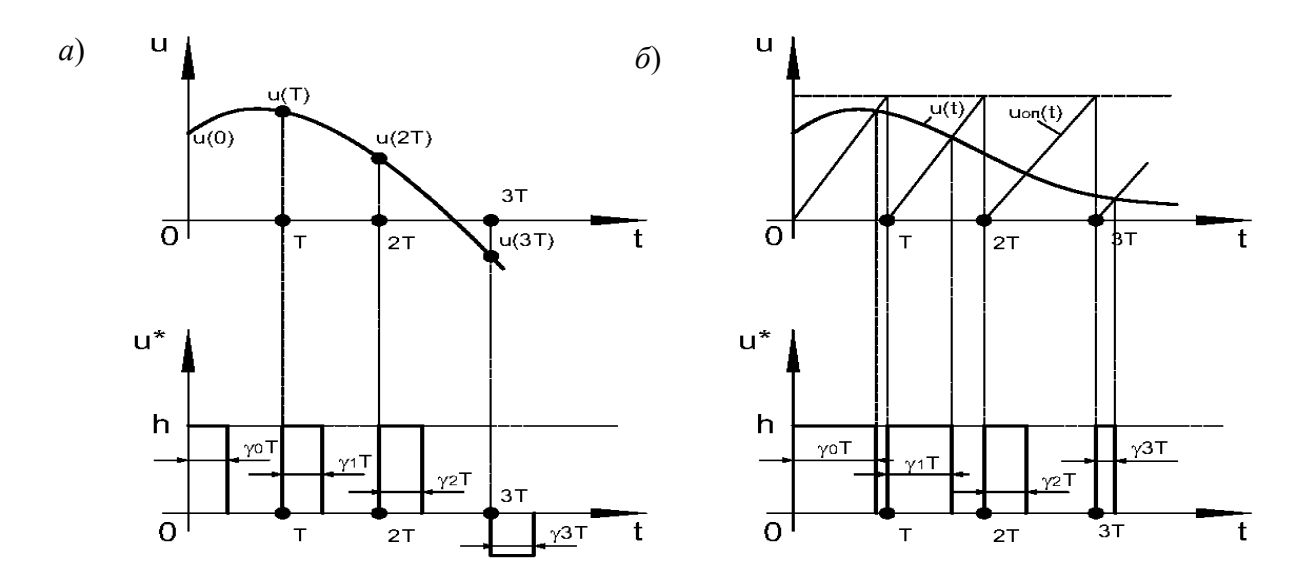

Рисунок 6 – Формирование ШИМ-сигнала

Исследуемая структурная схема САУ представлена на рисунке 7.

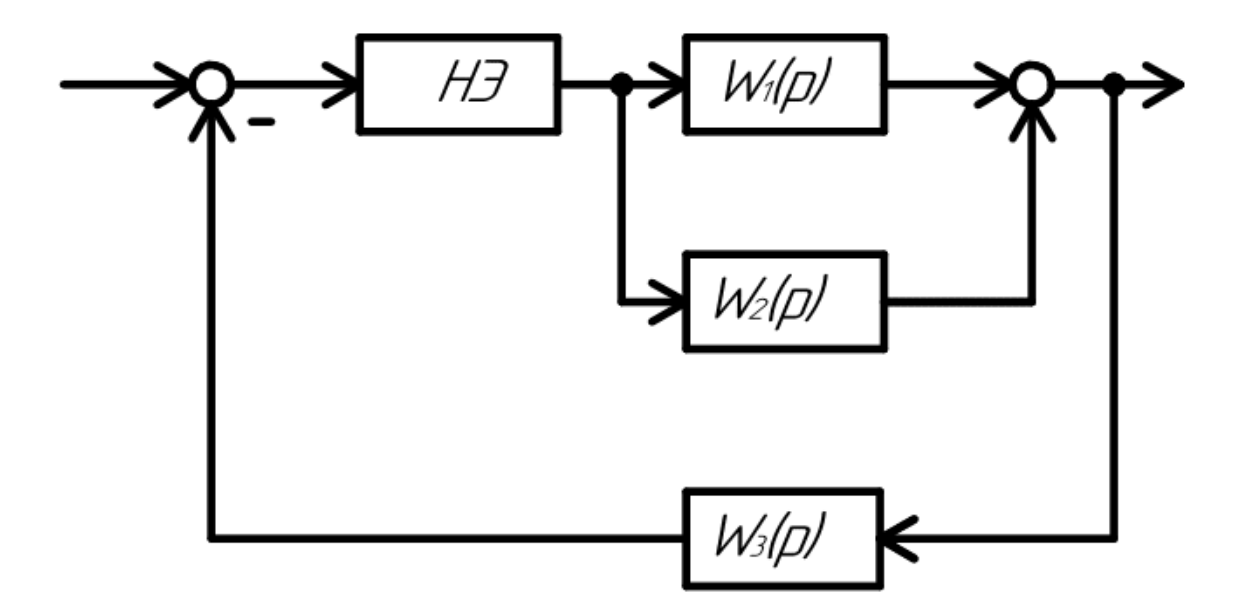

Рисунок 7 – Исходная структурная схема импульсной САУ

Передаточные функции, входящие в САУ:

$$
W_1(p) = \frac{1}{p};\tag{36}
$$

$$
W_2(p) = \frac{10(1+0,1p)}{1+p};
$$
\n(37)

$$
W_3(p) = \frac{2,5}{1+0,3p} \,. \tag{38}
$$

 $\tau \approx 0$  (время запаздывания);  $T_u = 0.01$  c.

Нелинейный элемент описывается графиком, представленным на рисунке 8.

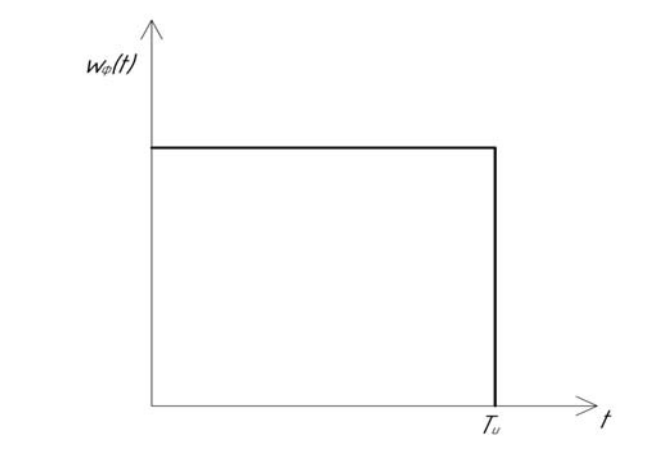

Рисунок 8 – Нелинейный элемент

Преобразуем исходную структурную схему к типовому виду (рисунок 9).

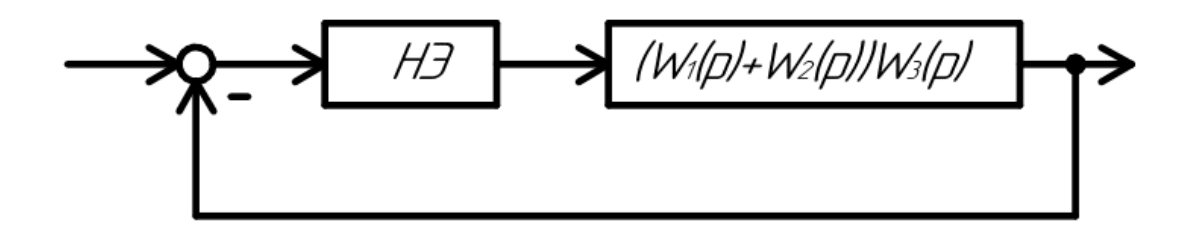

Рисунок 9 - Преобразованная структурная схема

Согласно упрощенной схеме, выражение для непрерывной передаточной функции разомкнутой системы будет определяться следующим соотношением:

$$
W_p(p) = (W_2(p) + W_3(p))W_1(p) =
$$

$$
= \left(\frac{10(1+0,10p)}{1+p} + \frac{2,5}{1+0,3p}\right)\frac{1}{p} = \frac{0,3p^2+6,5p+12,5}{p(1+p)(1+0,3p)}.
$$
(39)

Определим весовую функцию для приведенной непрерывной части САУ  $W_{n\mu}(t)$ . Для этого представим  $W_n(p)$  в виде суммы слагаемых:

$$
W_{nH}(p) = \frac{A}{p} + \frac{B}{1+p} + \frac{C}{1+0,3p} = \frac{12,5}{p} + \frac{9}{1+p} - \frac{18,75}{1+0,3p}.
$$
 (40)

Тогла

$$
w_{nH}(t) = L^{-1}\{W_p(p)\} = L^{-1}\left\{\frac{12,5}{p} + \frac{9}{1+p} - \frac{18,75}{1+0,3p}\right\} = 12,5l_0(t) + 9e^{-t} - 5,62e^{-3,33t}.\tag{41}
$$

Так как по условию расчетного задания в импульсной системе существует небольшое запаздывание ( $\tau \approx 0$ , но не равно нулю), то в выражении для дискретного преобразования Лапласа суммирование начинается не с нулевой дискреты  $(m=0)$ , а с первой дискреты  $(m=1)$ . Учитывая этот факт, получим передаточную функцию разомкнутой дискретной системы:

$$
W_p^*(p) = \sum_{m=1}^{\infty} 12,5 \cdot 1_0(mT_u) + \sum_{m=1}^{\infty} 9e^{mT_u} - \sum_{m=1}^{\infty} 5,62e^{3,33mT_u} = \frac{12,5e^{-pT_u}}{1 - e^{-pT_u}} - \frac{5,62}{e^{-pT_u}} - \frac{e^{pT_u}}{1 - e^{-pT_u}} + 9\frac{e^{-pT_u}}{1 - e^{-pT_u}e^{-T_u}} = \frac{15,88e^{2pT_u} - 31,6e^{pT_u} + 15,74}{e^{3pT_u} - 2,987e^{2pT_u} + 2,97e^{pT_u} - 0,98}. \tag{42}
$$

Построим АФХ (годограф) разомкнутой импульсной САУ, для чего запишем выражение для комплексного коэффициента усиления:

$$
W_p^*(j\omega) = \frac{15,88e^{2j\omega T_u} - 31,6e^{j\omega T_u} + 15,74}{e^{3j\omega T_u} - 2,987e^{2j\omega T_u} + 2,97e^{j\omega T_u} - 0,98}.
$$
\n(43)

Выделим в выражении  $W_p^*(j\omega)$  действительную  $Re$  и мнимую Im части, для чего необходимо преобразовать знаменатель выражения  $W_{v}^{*}(j\omega)$ , умножить числитель и знаменатель на комплексно-сопряженное знаменателю число и снова осуществить преобразование

$$
W_{p}^{*}(j\omega) = Re{W_{p}^{*}(j\omega)} + jIm{W_{p}^{*}(j\omega)}.
$$
 (44)

Построение годографа  $W_n^*(j\omega)$  по годографу  $W_n(j\omega)$  производится согласно выражению

$$
W_p^*(j\omega) = \frac{1}{T_u} \sum_{r=-\infty}^{\infty} W_p |j(\omega - r\omega_0)| - \frac{\omega(0)}{2} . \tag{45}
$$

Определим устойчивость замкнутой импульсной системы и ее предельный коэффициент:

по критерию Найквиста: т. к. АФХ  $W_p^*(jw)$  охватывает точку с координатами  $(-1, i0)$ , то рассматриваемая САУ в замкнутом состоянии является неустойчивой.

Предельный коэффициент определяем по соотношению

$$
k_{\text{mpeo}} = \frac{k}{A_s} = \frac{12.5}{7.075} = 1.76,\tag{46}
$$

где  $k$  – коэффициент усиления разомкнутой САУ,  $k = 12.5$ ;

 $A_p$  – модуль комплексного коэффициента усиления при его аргументе, рав-HOM  $-180^{\circ}$ ,  $A_n = 7,075$ ;

по критерию Гурвица: запишем передаточную функцию дискретной САУ в замкнутом состоянии через Z-преобразование:

$$
W_s(p) = \frac{W_p(p)}{1 + W_p(p)} = \frac{15,88z^2 - 31,6z + 15,74}{z^3 + 12,88z^2 - 28,63z + 14,76} = \frac{B(z)}{A(z)}.
$$
 (47)

Введем подстановку  $z = \frac{1+v}{1-v}$ . Тогда характеристическое уравнение  $A(z) = 0$  принимает следующий вид:

$$
\left(\frac{1+\nu}{1-\nu}\right)^3 + 12,83\left(\frac{1+\nu}{1-\nu}\right)^2 - 28,63\frac{1+\nu}{1-\nu} + 14,76 = 0.
$$
 (48)

После преобразований из последнего соотношения получим

$$
-55,22v3 + 63,08v2 + 0,18v - 0,04 = 0.
$$
 (49)

Так как характеристическое уравнение 2-го порядка имеет два отрицательных коэффициента, то рассматриваемая система является неустойчивой в замкнутом состоянии.

Определим  $k_{\text{npe}\delta}$ . Для этого передаточную функцию разомкнутой импульсной САУ представим следующим образом:

$$
W_{p1}(z) = k_{\text{npeo}} \frac{z^2 - 1,98z + 0,99}{z^3 - 2,98z^2 + 2,97z - 0,98}.
$$
\n(50)

Заметим, что коэффициент усиления  $W_{p1}(z)$  равен  $W_{p1}(1) = k_{\text{mpe0}}$ .

Тогда соответствующая передаточная функция САУ в замкнутом состоянии  $W_{\text{A}}(z)$  примет вид:

$$
W_{s1}(z) = \frac{k_{\text{mp}e0}(z^2 - 1,98z + 0,99)}{z^3 + z^2(k_{\text{mp}e0} - 2,98) + (-k_{\text{mp}e0}1,98 + 2,97)z - 0,98 + 0,99k_{\text{mp}e0}}.\tag{51}
$$

Подставим в характеристическое уравнение соответствующее передаточной функции  $W_{31}(z)$ ,  $z = \frac{1+v}{1-v}$ . Тогда -26,9 $k_{\text{mp}e\delta}^3 = -3.76$ .

Тогда  $k_{\text{mped}} = 0.51$ .

Возьмем  $k = 12, 5n$  для этого коэффициента усиления разомкнутой системы определим устойчивость замкнутой системы на основе корней характеристического уравнения.

Для  $k = 12, 5$  получим

$$
W_p(p) = \frac{15,88z^2 - 31,6z + 15,74}{z^3 - 2,98z^2 + 2,97z - 0,98};
$$
\n(52)

$$
W_s(p) = \frac{15,88z^2 - 31,6z + 15,74}{z^3 + 12,83z^2 - 28,3z + 14,76}.
$$
\n(53)

Откуда корни характеристического уравнения для замкнутой системы  $z_1 = -14,82$ ,  $z_2 = 0,94$ ,  $z_3 = 1,04$ .

Так как один из корней характеристического уравнения больше нуля и выходит за радиус единичного круга, то замкнутая САУ является неустойчивой. Построение переходного процесса для замкнутой импульсной САУ.

Так как импульсная САУ при заданном коэффициенте усиления оказалась неустойчивой, то построение переходного процесса и определение статической и кинетической ошибок осуществляем для системы с коэффициентом усиления в 3 раза меньше предельного.

Тогда

$$
W_p(z) = \frac{z^2 - 1,98z + 0,99}{z^3 - 2,98z^2 + 2,97z - 0,98};
$$
\n(54)

$$
W_3(p) = \frac{z^2 - 1,98z + 0,99}{z^3 - 1,98z^2 + 0,97z + 0,01}.
$$
\n(55)

Расчет статической и кинетической ошибки замкнутой САУ. Передаточная функция системы относительно ошибки:

$$
W_{30}(z) = \frac{1}{1 + W_p(p)} = \frac{z^3 - 2,98z^2 + 2,97z - 0,98}{z^3 - 1,98z^2 + 0,97z + 0,01}.
$$
 (56)

Тогда статистическая ошибка при  $x(t) = 1(t)$ 

$$
x_{0cm} = \lim_{p \to 0} (e^{pT_u} - 1)W_{30}^*(p) \frac{e^{pT_u}}{e^{pT_u} - 1} = \lim_{p \to 0} (zW_{30}(p)) = \frac{1 - 1,98 + 0,99}{1 - 1,98 + 0,97 + 0,01} = \infty (57)
$$

Кинетическая ошибка имеет место, когда входной является функция, изменяющаяся по линейному закону:

$$
x(t) = vt \quad \text{with} \quad x(mT_u) = VmT_u. \tag{58}
$$

Дискретное преобразование Лапласа указанного сигнала

$$
X^*(p) = D\{VmT_u\} = \sum_{m=0}^{\infty} VmT_u e^{-pmT_u} = V \frac{T_u e^{pT_u}}{(e^{pT_u} - 1)^2};
$$
\n(59)

$$
x(z) = V \frac{T_u z}{(z - 1)^2}.
$$
 (60)

С учетом этого кинетическая ошибка

$$
x_{0\kappa u\mu} = \lim_{p \to 0} (e^{pT_u} - 1) \frac{(e^{pT_u} - 1)(e^{pT_u} - 0.997)}{e^{pT_u^2} - 2.327e^{pT_u} + 0.337} V \frac{T_u e^{pT_u}}{(e^{pT_u} - 1)^2} =
$$
  
\n
$$
= \lim_{z \to 1} (e^{pT_u} - 1) \frac{(e^{pT_u} - 1)(e^{pT_u} - 0.997)}{e^{pT_u^2} - 2.327e^{pT_u} + 0.337} V \frac{T_u e^{pT_u}}{(e^{pT_u} - 1)^2} =
$$
  
\n
$$
= V \frac{0.01(1 - 1.98 + 0.01 + 0.97)}{1 - 2.98 + 2.97 - 0.98} = 0.
$$
 (61)

#### 4.2 Порядок выполнения работы

Исходная структурная схема импульсной САУ представлена на рисунке 7. Передаточные функции, входящие в САУ:

$$
W_1(p) = k_1; \tag{62}
$$

$$
W_2(p) = \frac{k_2}{1 + T_2 p};
$$
\n(63)

$$
W_3(p) = \frac{k_3}{p}.
$$
 (64)

Исходные данные представлены в таблице 3.

Таблица 3 – Исходные данные

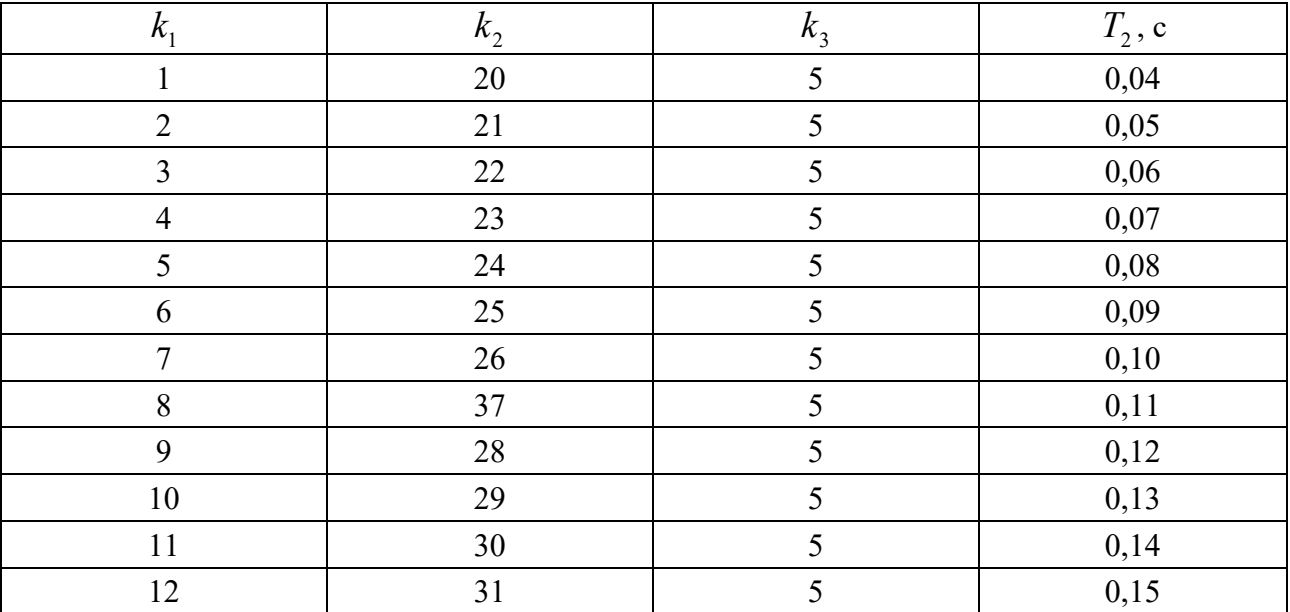

Окончание таблицы 3

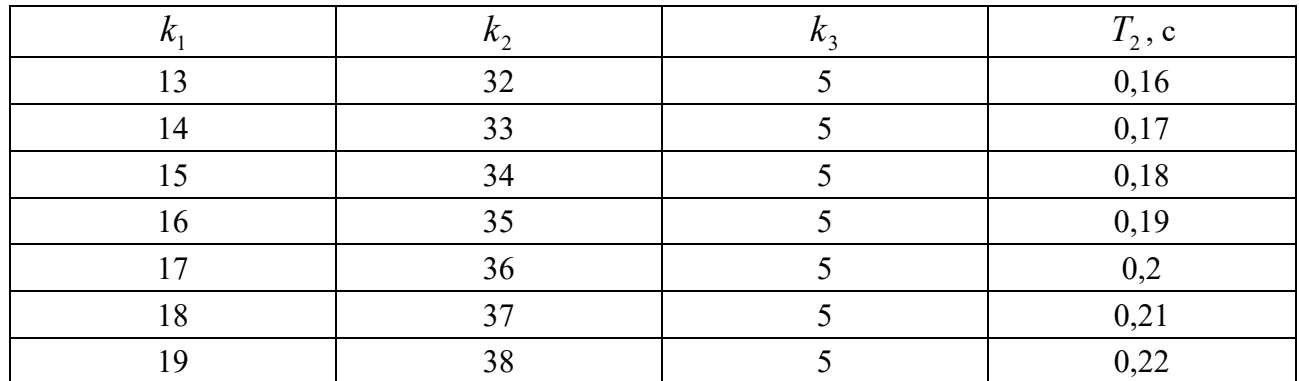

#### 4.3 Содержание отчета по работе

1 Цель работы.

2 Схемы исследованных систем, их передаточные функции с числовыми значениями параметров, экспериментально полученные графики и результаты аналитических расчетов.

3 Ответы на контрольные вопросы.

## Контрольные вопросы и задания

1 Типы сигналов и их преобразование. Решетчатые функции.

2 Достоинства и классификация дискретных систем управления.

3 Виды импульсной модуляции.

4 Передаточные функции импульсных систем управления.

5 Преобразования структурных схем импульсных систем управления.

6 Построение переходных процессов импульсных систем управления.

7 Уравнения состояния импульсных систем управления.

8 Решение уравнений состояния импульсных систем управления.

9 Корневой критерий устойчивости импульсных систем управления.

10 Частотный критерий устойчивости Найквиста импульсных систем управления.

11 Оценка точности импульсных систем.

## **5 Лабораторная работа № 4. Системы с сигнальной самонастройкой по эталонной модели**

**Цель работы**: приобретение практических навыков по исследованию систем с сигнальной самонастройкой по эталонной модели

#### *5.1 Основные теоретические положения*

В системах с сигнальной самонастройкой задачи управления решаются с помощью дополнительного сигнала на входе системы. Общая структурная схема системы такого типа приведена на рисунке 10, где введены следующие обозначения: *О* – объект управления; *М* – эталонная модель; *Г* – блок формирования поверхности разрыва; *А* – блок формирования амплитуды разрывного сигнала; *у* – вектор выхода объекта; *уэ* – вектор выхода модели; *е* – вектор ошибки; *и* – вектор входного сигнала реле.

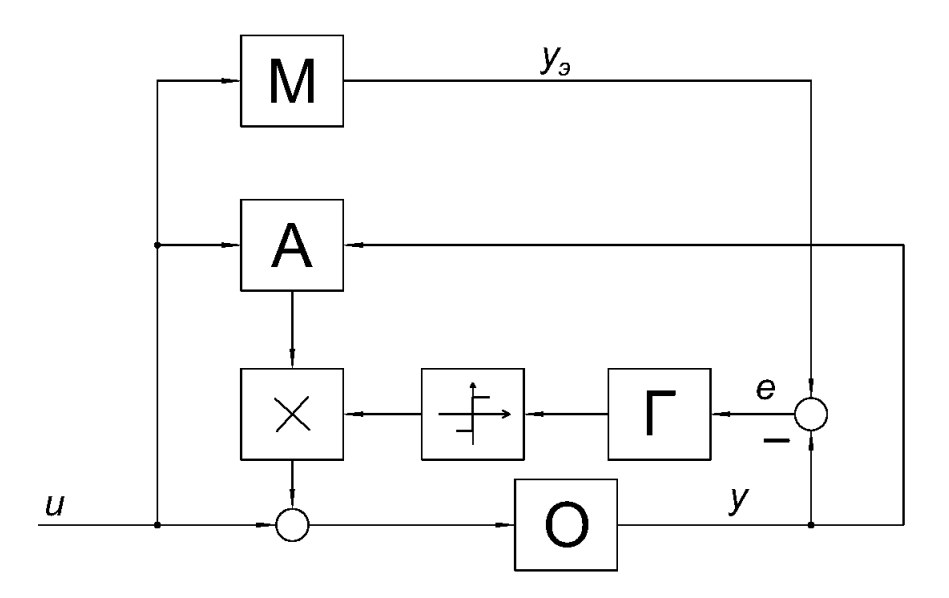

Рисунок 10 – Структурная схема разрывной системы с сигнальной самонастройкой по эталонной модели

Принцип функционирования этой системы очевиден. При появлении ошибки движения объекта по отношению к эталонной модели на входе объекта (по цепи релейный элемент – блок умножения) формируется дополнительный сигнал, который согласует движение выходных координат объекта и эталонной модели. В настоящее время для построения разрывных систем с эталонной моделью больше всего используют метод Ляпунова и теории СПС.

**Синтез систем с сигнальной самонастройкой по эталонной модели на основе прямого метода Ляпунова.** Обычно при синтезе систем этого класса используют следующий прием: переходят от уравнений объекта к уравнениям ошибки. Пусть объект описывается системой дифференциальных уравнений

$$
\begin{aligned} \n\dot{x} &= A(t)x + B(t)(v+u);\\ \ny &= Cx, \tag{65} \n\end{aligned}
$$

где  $x - n$ -мерный вектор состояния объекта;

 $v - r$ -мерный вектор задающих воздействий;

 $u - r$ -мерный вектор сигнальных воздействий;

 $y - r$ -мерный вектор выхода;

 $A(t)$ ,  $B(t)$  – нестационарные матрицы;

 $C$  – стационарная матрица выхода.

Эталонная модель описывается системой

$$
\dot{x}_s = Ax_s + Bv; \n y_s = Cx_s,
$$
\n(66)

где  $x<sub>9</sub> - n$ -мерный вектор состояния эталонной модели;

 $A, B, C$  -стационарные матрицы.

Тогда уравнение ошибки записывается в виде

$$
e = Ae + B(t)u + h(x),
$$
\n(67)

где  $h(t,x) = [A(t) - A]x + [B(t) - B]$ ,  $e = x - x_2$ .

Далее определяется функция Ляпунова. Обычно она выбирается в виде квадратичной формы фазовых координат вектора ошибки:

$$
V = e^T Q e, \t\t(68)
$$

где О - симметричная матрица.

Тогла

$$
V = e^{T} (A^{T} Q + QA)e + 2e^{T} QB(t)u + 2e^{T}Qh(t, x)
$$
 (69)

Если выбрать  $u = -k(t, x)\text{sign}\left[k^{T}(x, t)B^{T}(t)Qe\right]$ , то первые два слагаемых в выражении для  $V$  – отрицательны. Для того, чтобы  $V < 0$ , необходимо  $u = \left[e^TQB(t)k(t, x)\text{sign}k^T(x, t)B^T(t)Qe\right] > 2e^TQh(t, x).$ 

Это неравенство выполнить, как правило, не удается. Одна из возможных причин - наличие ограничений на управление и отсутствие ограничений на координаты вектор-функции  $h(t, x)$ .

Уравнение ошибки может иметь и другую форму записи:

$$
e = Ae + B(t)u + h(t),
$$
\n(70)

где  $h(t) = [A(t) - A]x_1(t) + [B(t) - B]v(t)$ .

Такое представление позволяет разделить общую задачу на две подзадачи. Пусть  $v(t) = 0$ , тогда при устойчивой эталонной модели  $h(t, x_0) \to 0$ . Отсюда первая задача формулируется как задача построения управления, стабилизирующего систему

$$
e = Ae + B(t)u,\t(71)
$$

т. е., по существу, исходную систему (65).

Вторая задача формулируется, как задача компенсации возмущений  $h(t)$ , влияющих на движение системы (65).

В результате их совместного решения  $e \rightarrow 0$  при  $t \rightarrow \infty$ , что означает совпадение движений настраиваемой системы и эталонной модели.

Таким образом, уравнение ошибки (71) позволяет сделать вывод о том, что проблема построения системы с эталонной моделью имеет два аспекта - стабилизации и компенсации, причем проблема стабилизации есть проблема стабилизации именно движения объекта и не может быть решена подменой уравнений объекта уравнениями модели, как представлялось в уравнении ошибки (71).

На практике системы с сигнальной самонастройкой по эталонной модели строятся, как релейные системы (рисунок 11).

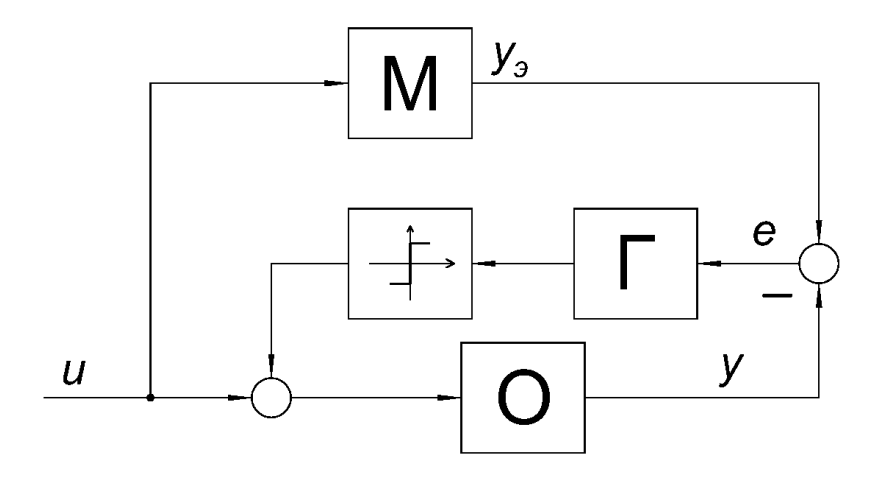

Рисунок 11 - Структурная схема релейной системы с сигнальной самонастройкой по эталонной модели

При изучении проблемы стабилизации объекта вида (65) с помощью релейного управления предполагалось, что  $u$  – разрывное управление, построенное с использованием нелинейных блоков, удовлетворяющих следующим условиям:

$$
u_i = m_i \varphi_i[\vartheta_i(t, e)],\tag{72}
$$

 $\text{trape } \varphi_i(\hat{v}_i) = \text{sgn } \hat{v}_i \text{ } \text{ trp } u \left| \hat{v}_i \right| > e_i; \left| \varphi_i(\hat{v}_i) \right| \leq 1 \text{ trp } \left| \hat{v}_i \right| \leq e_i \text{ } (i = 1, ..., n).$ 

Предполагается, что существует матрица  $M_0(t)$ , при которой система

 $\dot{e} = [A(t) + B(t)M_0^T(t)]e$  экспоненциально устойчива, и существуют квадратичные  $\Phi$ ормы  $V_0(t,e) = e^T Q(t)e$ ,  $W_0(t,e) = e^T T_0(t)e$ , связанные соотношением  $V_0(t,e) = -W_0(t,e)$  и удовлетворяющие неравенствам:

$$
V_1 ||e||^2 \le V_0(t, e) \le V_2 ||e||^2 ;
$$
  
\n
$$
\tau_1 ||e||^2 \le W_0(t, e) \le \tau_2 ||e||^2 ;
$$
  
\n
$$
V_1 \tau_1 > 0.
$$

При этих условиях управление вида

$$
u_i = -m_i \operatorname{sgn}[B^T(t)Q_0(t)e] \quad (i = 1,...,r),
$$
\n(73)

где символ sgn обозначает нелинейность, описываемую формулами, гарантирует существование момента, когда решение  $e(t)$ , выходящее из окрестности  $S = \{e : ||e|| < \delta\}$ , попадает в сферическую окрестность  $S_{\epsilon} = \{e : ||e|| < \epsilon\}$ , радиусом  $\epsilon = \sqrt{2\sum_{i=1}^{r} e_i(m_i + m_{i0})\tau_0 + x}$ , где  $m_{i0}$  – некоторая константа;  $x$  – сколь угодно малая

постоянная величина.

Такой способ синтеза распространяется и на нелинейные объекты, описываемые уравнением

$$
e = A(t)e + B(t)u + \Psi(t, e), \qquad (74)
$$

где нелинейность  $\Psi(t,e)$  такова, что  $\|\Psi(t,e)\|/\|e\|$  равномерно относительно  $t$ стремится к нулю при  $||e|| \rightarrow 0$ .

При  $\delta < \gamma \sqrt{V_1/V_2}$ , где  $\gamma > 0$  и для всех  $e \in S_\gamma = \{e : ||e|| < \gamma\}$  выполнено нера-BeHCTBO  $W_0(t, e) + e^T Q_0(t) \Psi(t, e) + \Psi^T(t, e) Q_0(t) e \ge \tau_1 ||e||^2$ .

Синтез систем с сигнальной самонастройкой по эталонной модели методом СПС. Предполагается, что объект имеет линейное стационарное описание

$$
x = Ax + Bu. \tag{75}
$$

причем пара  $(A, B)$  стабилизируема, а элементы матриц А и В неизвестны, но принадлежат некоторому замкнутому промежутку, границы которого известны.

Эталонная модель была выбрана в виде

$$
x_{\scriptscriptstyle 3} = Ax_{\scriptscriptstyle 3} + Bu_{\scriptscriptstyle 3},\tag{76}
$$

причем порядок объекта и модели совпадают, пара  $(A_3, B_3)$  также стабилизируема, а матрица  $A_3$  устойчива. Предполагается также, что все координаты вектора *х* доступны прямому измерению, а матрицы  $A_3$ ,  $B_3$ , A, B принадлежат классу, который удовлетворяет следующим условиям:

$$
rank B = rank (B B3) = rank (B A3 - A).
$$
\n(77)

Эти условия известны как условия идеального слежения за моделью. Уравнение ошибки имеет вид

$$
e = Ase + (As - A)x + Bsus - Bu,
$$
\n(78)

где  $e = x<sub>o</sub> - x$ .

Управление строится следующим образом:

$$
u = \Psi x + \Psi_{e} e + \Psi_{u},
$$
\n<sup>(79)</sup>

$$
\begin{aligned}\n\text{r,} \text{Re } \Psi &= \Psi \text{diag}(\text{sgn } x^1, \dots, \text{sgn } x^n); \ x^T = (x_1, \dots, x^n); \\
\Psi_e &= \tilde{\Psi}_e \text{diag}(\text{sgn } e_1, \dots, \text{sgn } e_n); \ e^T = (e_1, \dots, e_n); \\
\Psi_e &= \tilde{\Psi}_e \text{diag}(\text{sgn } u^1, \dots, \text{sgn } u^r); \ u^T = (u^1, \dots, u^r). \\
\Psi &= (\Psi^{-1}, \dots, \Psi^r) \quad \Psi^i = \begin{cases}\n k^i & \text{if } \pi \text{ in } \sigma_i(e) > 0; \\
 -k^i & \text{if } \pi \text{ in } \sigma_i(e) < 0;\n\end{cases} \\
\tilde{\Psi}_e &= (\Psi^1_e, \dots, \Psi^T_e) \quad \Psi^i_e = \begin{cases}\n k^i_e & \text{if } \pi \text{ in } \sigma_i(e) < 0; \\
 -k^i_e & \text{if } \pi \text{ in } \sigma_i(e) < 0;\n\end{cases} \\
\tilde{\Psi}^T_e &= (\Psi^1_e, \dots, \Psi^T_e) \quad \Psi^i_e = \begin{cases}\n k^i_e & \text{if } \pi \text{ in } \sigma_i(e) < 0; \\
 -k^i_e & \text{if } \pi \text{ in } \sigma_i(e) < 0;\n\end{cases} \\
\tilde{\Psi}^T_e &= (\Psi^1_e, \dots, \Psi^T_e) \quad \Psi^i_e = \begin{cases}\n k^i_e & \text{if } \pi \text{ in } \sigma_i(e) < 0;\n\end{cases} \\
\tilde{\Psi}^T_e &= (\Psi^1_e, \dots, \Psi^T_e) \quad \Psi^i_e = \begin{cases}\n k^i_e & \text{if } \pi \text{ in } \sigma_i(e) < 0;\n\end{cases} \\
\tilde{\Psi}^T_e &= (\Psi^T_e, \dots, \Psi^T_e) \quad \tilde{\Psi}^T_e = \begin{cases}\n k^i_e & \text{if } \pi \text{ in } \sigma_i(e) < 0;\n\end{cases} \\
\tilde{\Psi}^T_e &=
$$

Процедуру синтеза предлагается осуществлять в два этапа: на первом выбираются элементы матрицы  $G$  так, чтобы движение в режиме скольжения было бы устойчивым; на втором рассчитываются коэффициенты  $k^i$ ,  $k_e^i$ ,  $k_s^i$  из условий возникновения скользящего режима в системе.

Метод СПС имеет следующие отличительные особенности. Во-первых, включение в закон управления координат вектора состояния модели  $x_3$  позволяет получить амплитуду управляющего воздействия зависимой от ошибки и тем самым гарантировать движение системы по направлению к поверхности переключения для любого значения ||е||. Во-вторых, СПС позволяет просто решать вопрос задания динамических свойств процесса схождения объекта и модели. В СПС динамические свойства определяются прямым выбором коэффициентов  $k_i$ , например, методом стандартных коэффициентов, и могут быть гарантированы в процессе синтеза.

Рассмотрим пример проектирования активного подавления возмущений (ADRC) скорости бесщеточного двигателя постоянного тока (BLDC), смоделированного в тулбоксе Simulink программы MATLAB. Рассматриваемая модель представлена на рисунке 12.

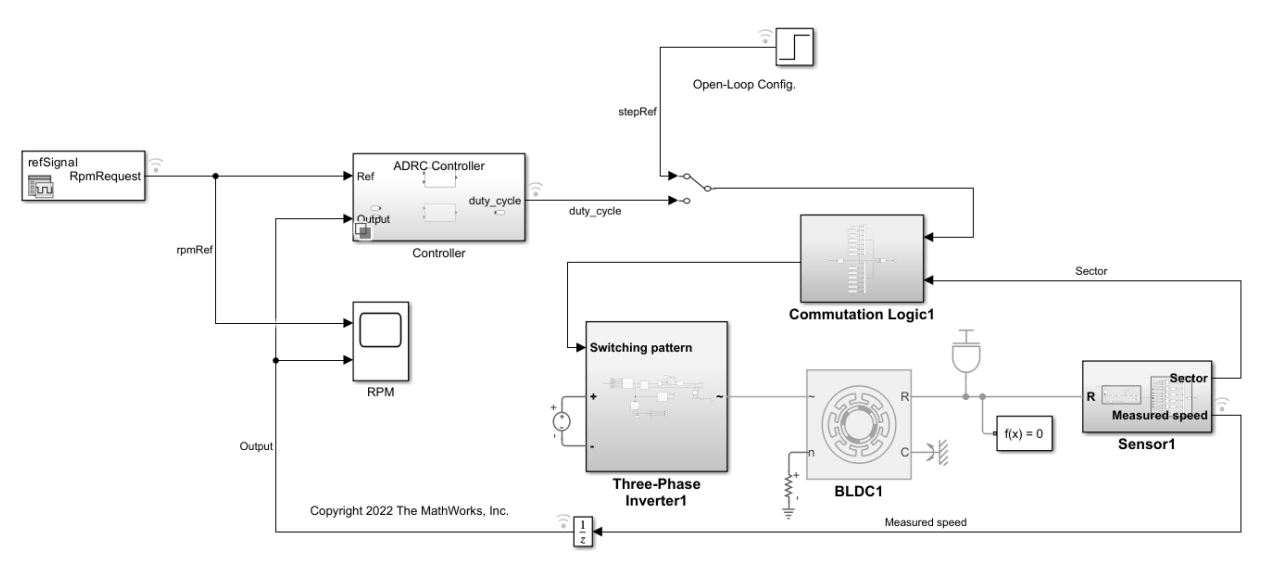

Рисунок 12 - Модель привода на основе двигателя BDLC

В данном примере сравним эффективность управления контроллером ADRC с контроллером PID. Хотя можно настраивать ПИД-регулятор в широком рабочем диапазоне, разработка экспериментов и настройка коэффициентов усиления ПИД-регулятора требуют значительных усилий. Используя ADRC, можно получить нелинейный контроллер и добиться лучшей производительности с более простой настройкой и меньшими усилиями по настройке.

Двигатели BLDC обладают многими преимуществами по сравнению со своими щеточными аналогами, такими как более высокая эффективность и меньшее техническое обслуживание. Скорость этого двигателя BLDC контролируется путем реализации ШИМ-управления. Для управления скоростью двигателя идеальный источник постоянного напряжения модулируется с помощью широтно-импульсной модуляции (ШИМ) и передается через трехфазный инвертор для привода двигателя BLDC.

Эта модель содержит подсистему варианта контроллера с двумя вариантами: контроллер ADRC и контроллер PID (рисунок 13). Подсистема ADRC Controller установлена как активный вариант по умолчанию. Модель также включает в себя ручной переключатель для управления моделью в конфигурациях с разомкнутым и замкнутым контуром. По умолчанию он настроен на конфигурацию разомкнутого цикла.

В этой модели ШИМ-управление реализовано путем непосредственной модуляции фазных напряжений. Блок PWM Generator используется в подсистеме коммутационной логики. Согласно этой логике, выход блока PWM Generator помогает импульсу напряжения источника постоянного тока 500 В включаться и выключаться для подачи питания на правильные фазы в зависимости от сектора, в котором находится ротор.

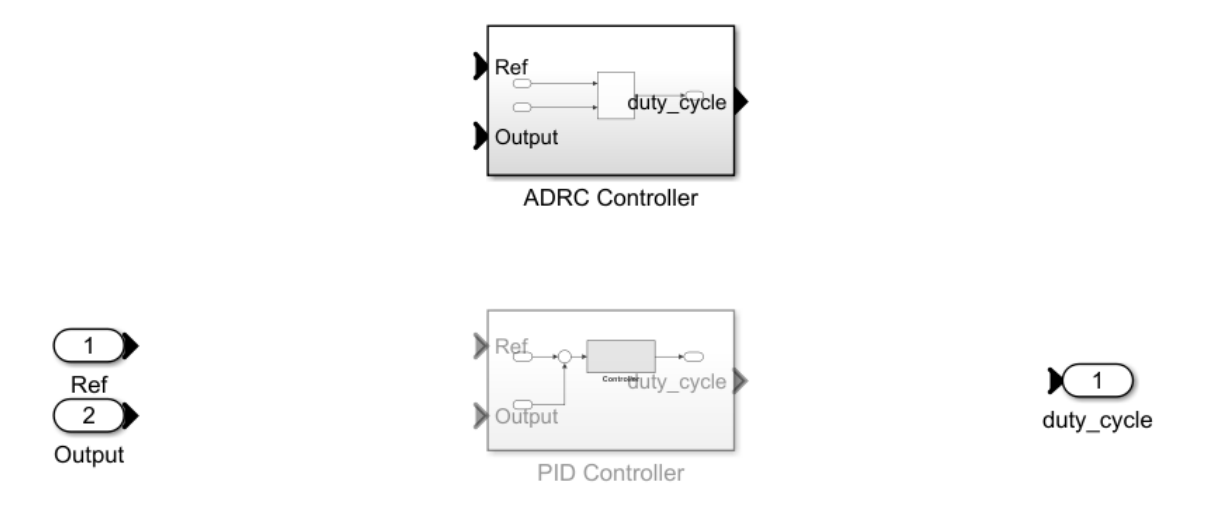

Рисунок 13 – Подсистема регуляторов PID и ADRC

#### Описание контроллера ADRC.

ADRC - это мощный инструмент для проектирования контроллера объекта с неизвестной динамикой и внутренними и внешними возмущениями. Блок моделирует неизвестную динамику и возмущения как расширенное состояние объекта и оценивает их с помощью наблюдателя. Блок позволяет спроектировать контроллер, используя только несколько ключевых параметров настройки для алгоритма управления:

- уровень порядка модели (первого или второго порядка);

- критическое усиление отклика модели;

- полоса пропускания контроллера и наблюдателя.

Кроме того, необходимо задать параметр Time domain, чтобы он соответствовал временному домену модели объекта. В этом примере это установлено в дискретное время с шагом расчета, равным Ts motor переменной, предоставленной с молелью.

#### 5.2 Ход выполнения работы

1 Запустите программу MATLAB, и откройте модель командой

 $mdl = 'BLDCMotor ADRC';$ open system(mdl).

2 Согласно индивидуальному заданию, выдаваемому преподавателем, настройте модель и параметры моделирования.

3 Для определения порядка модели проведите моделирование объекта в конфигурации без обратной связи. Принять пределы насыщения рабочего цикла от 0 до 1 и использовать вход step 0,5 как рабочий цикл, чтобы управлять моделью объекта. Пример построения итогов моделирования:

```
set_param(mdl,'SignalLoggingName','openLoopSim'); 
sim(mdl); 
stepRef = getElement(openLoopSim,'stepRef'); 
speedOut = getElement(openLoopSim,'Measured speed'); 
figure; 
plot(stepRef.Values.Time,stepRef.Values.Data... 
    ,speedOut.Values.Time,speedOut.Values.Data) 
grid on 
xlabel('Time (s)') 
ylabel('Speed (RPM)') 
legend('Ref','Output')
```
Результаты моделирования представлены на рисунке 14.

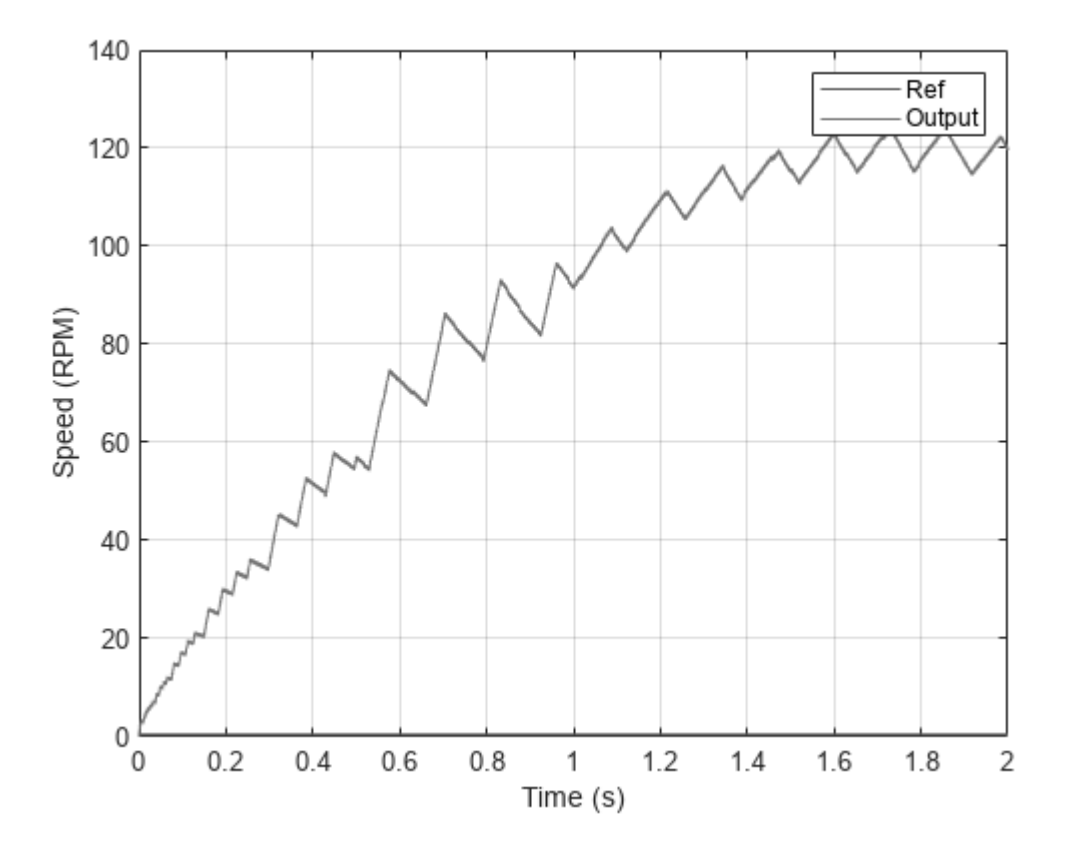

Рисунок 14 – Итоги моделирования

4 Чтобы определить критическое значение усиления *b*0, исследуйте реакцию скорости в течение короткого интервала 0,0005 с сразу после ввода опорного шага. Пример выполнения данного шага:

*x = speedOut.Values.Time(1:11); y = speedOut.Values.Data(1:11); figure*   $plot(x,y)$ 

 $xlabel('Time(s)')$  $vlabel('Speed(RPM)')$ grid on  $y(end)$ 

Результаты расчета представлены на рисунке 15.

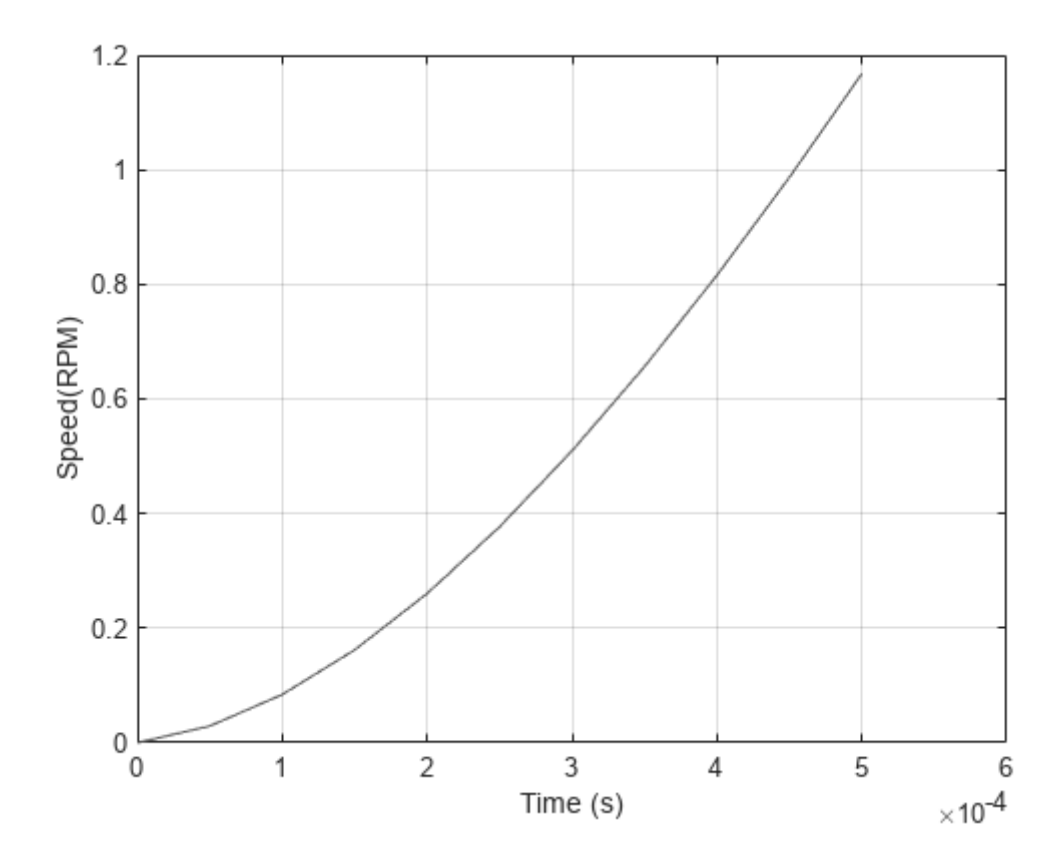

Рисунок 15 - Итоги расчета коэффициента  $b0$ 

OTBeT:  $b0 = 1,1677$ .

5 Выходное напряжение имеет типичную форму для динамической системы второго порядка. В результате можно выбрать второй порядок для параметра Тип модели. На основе измеренной скорости можно определить критическое усиление с помощью аппроксимации отклика второго порядка  $y = \frac{1}{2}at^2$ . В течение 0,0005 с скорость изменяется на 1,1677 об/мин.

$$
a = \frac{2y}{t^2} = \frac{2 \cdot 1,167}{(5e^{-4})^2} = 9,34e^{6};
$$
\n(80)

$$
b0 = \frac{a}{u} = \frac{9,34e^{6}}{0,5} = 1,87e^{7}.
$$
 (81)

6 Полоса пропускания контроллера обычно зависит от характеристик производительности либо в частотной, либо во временной области. В этом примере пропускная способность контроллера  $\omega$  установлена на 1000 рад/с.

Ширина полосы наблюдателя  $\omega$ , устанавливается от 5 до 10 раз  $\omega$ , так, что наблюдатель сходится быстрее, чем контроллер.

Задайте пропускную способность наблюдателя, чтобы она совпадала с пропускной способностью контроллера. Это позволит воспользоваться наблюдателем, чтобы отфильтровать чрезмерный шум переключения, присутствующий в двигателе BLDC, управляемом с помощью PWM. Пример представлен на рисунке 16.

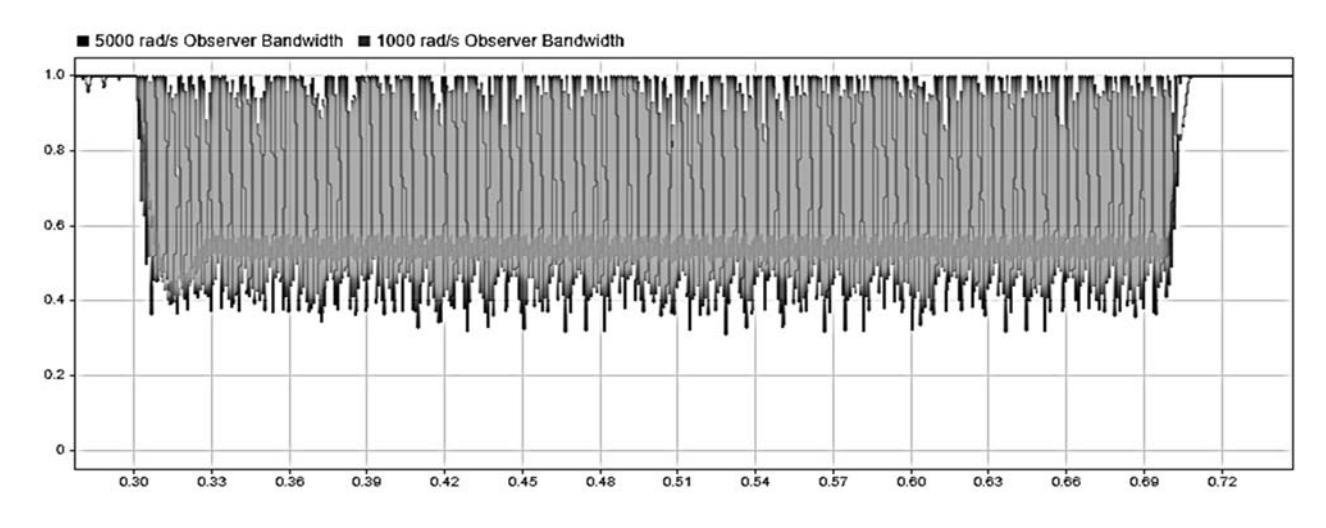

Рисунок 16 – Полосы пропускания

Можно увидеть, что выходной сигнал блока ADRC имеет гораздо меньше шума, когда полоса пропускания наблюдателя составляет 1000 рад/с по сравнению с 5000 рад/с. Наличие такого шумного выхода рабочего цикла может сделать контроллер непригодным для использования в реальных системах.

7 Чтобы исследовать динамическую производительность контроллеров, модель подвергается следующим процессам ускорения.

Между  $t = 0.2$  с и  $t = 0.3$  с задание скорости изменяется от 0 до 500 об/мин. Между  $t = 0.7$  с и  $t = 1.0$  с задание скорости изменяется от 500 до 2000 об/мин. Пример представлен на рисунке 17.

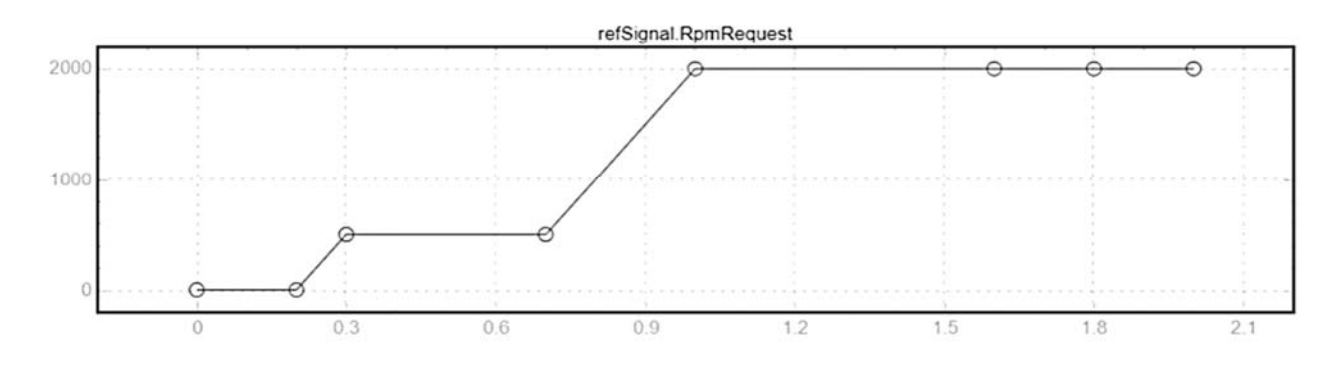

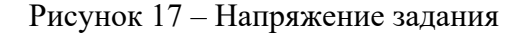

8 Переключите ручной переключатель, чтобы управлять моделью в конфигурации с обратной связью:

set param('BLDCMotorADRC/Manual Switch','sw','0');

9 Промоделируйте модель с ADRC Controller подсистемой:

set param(mdl,'SignalLoggingName','adrcSim');  $sim(mdl)$ ;  $speedOutADRC = getElement(adrcSim, 'Measured speed');$ 

10 Промоделируйте модель с PID Controller подсистемой:

set param([mdl,'/Controller'],'LabelModeActiveChoice','PID') set param(mdl,'SignalLoggingName','pidSim');  $sim(mdl)$ ;  $speedOutPID = getElement(pidSim, 'Measured speed');$ 

11 Сравните производительность двух контроллеров:

```
figure;
plot(refSignal{1}.Time,refSignal{1}.Data...
   , speedOutADRC. Values. Time, speedOutADRC. Values. Data);
hold on:plot(speedOutPID.Values.Time,speedOutPID.Values.Data);
hold off:
grid on:
xlabel('Time(s)');vlabel('Speed (RPM)');
legend('Ref','ADRC','PID','location','best');
```
Пример результатов расчета представлен на рисунке 18.

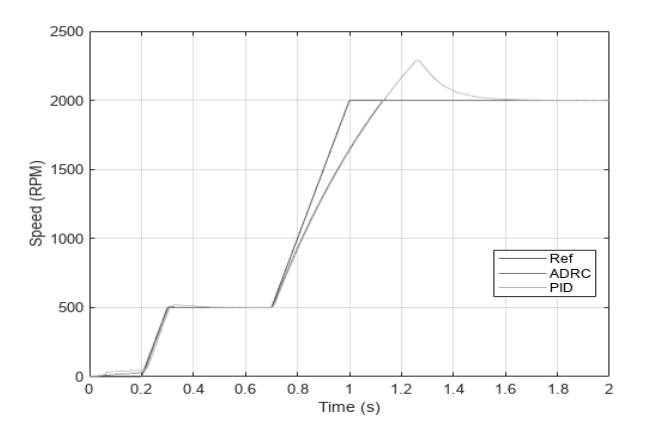

Рисунок 18 - Сравнение производительности двух контроллеров

Реакция скорости показывает, что ADRC-контроллер работает намного лучше, чем ПИД-регулятор, более точно отслеживая задание скорости во время переходных процессов и уменьшая выбросы около 2000 об/мин.

#### *5.3 Содержание отчета по работе*

1 Цель работы.

2 Скриншоты модели и подсистем.

3 Листинги *m*-файлов с результатами расчетов и построений.

4 Результаты аналитических расчетов.

5 Ответы на контрольные вопросы.

#### *Контрольные вопросы и задания*

1 Понятие сигнальной самонастройки.

2 Принцип функционирования системы с сигнальной самонастройкой.

3 Описание синтеза систем с сигнальной самонастройкой по эталонной модели на основе прямого метода Ляпунова.

4 Описание синтеза систем с сигнальной самонастройкой по эталонной модели методом СПС.

5 Понятие контроллера ADRC.

## **Список литературы**

1 **Ким, Д. П.** Теория автоматического управления. Многомерные, нелинейные, оптимальные и адаптивные системы: учебник и практикум для академического бакалавриата / Д. П. Ким. – 3-е изд., испр. и доп. – Москва: Юрайт,  $2017. - 441$  c.

2 **Иванов, А. А.** Автоматизация технологических процессов и производств: учебное пособие / А. А. Иванов. – 2-е изд., испр. и доп. – Москва: ФОРУМ; ИНФРА-М, 2021. – 224 с.

3 **Мирошник, И. В.** Теория автоматического управления. Нелинейные и оптимальные системы: учебное пособие / И. В. Мирошник. – Санкт-Петербург,  $2005. - 336$  c.

4 **Подураев, Ю. В.** Мехатроника: основы, методы, применение: учебное пособие для вузов / Ю. В. Подураев. – 2-е изд., стер. – Москва: Машиностроение,  $2007 - 256$  c.

5 **Александровский, Н. М.** Адаптивные системы автоматического управления сложными технологическими процессами / Н. М. Александровский. – Москва: Энергия, 1973. – 272 с.

6 **Ким, Д. П.** Теория автоматического управления. Многомерные, нелинейные, оптимальные и адаптивные системы. Задачник: учебное пособие для академического бакалавриата / Д. П. Ким. – 2-е изд., испр. и доп. – Москва: Юрайт, 2017. – 331 с.

7 **Нос, О. В.** Теория автоматического управления. Теория управления особыми линейными и нелинейными непрерывными системами: учебное пособие / О. В. Нос. – Новосибирск: НГТУ, 2019. – 166 с.